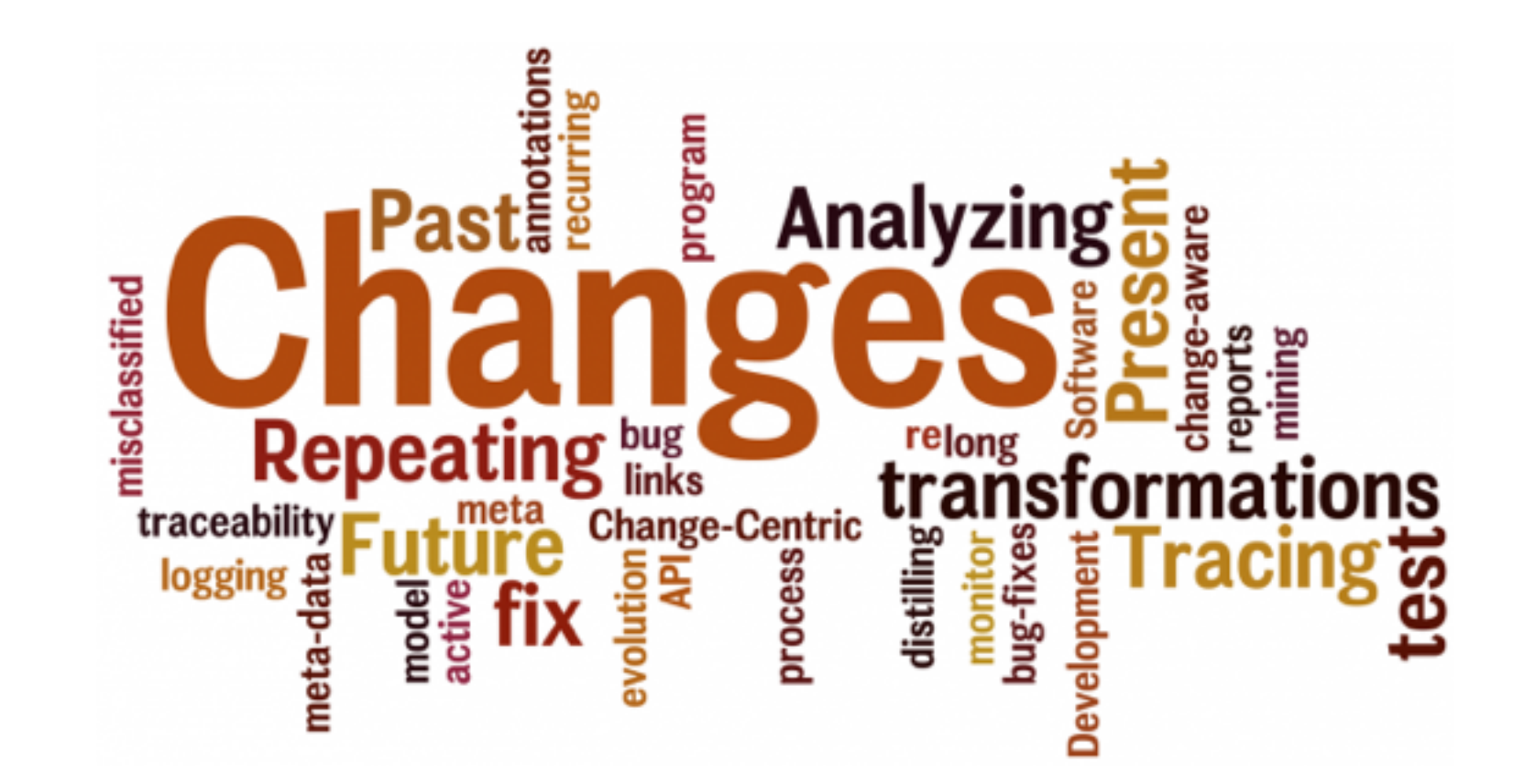

### Maintaining Traceability Links with Cha-Q's MaTraca

Presenters: Angela Lozano, Tars Joris

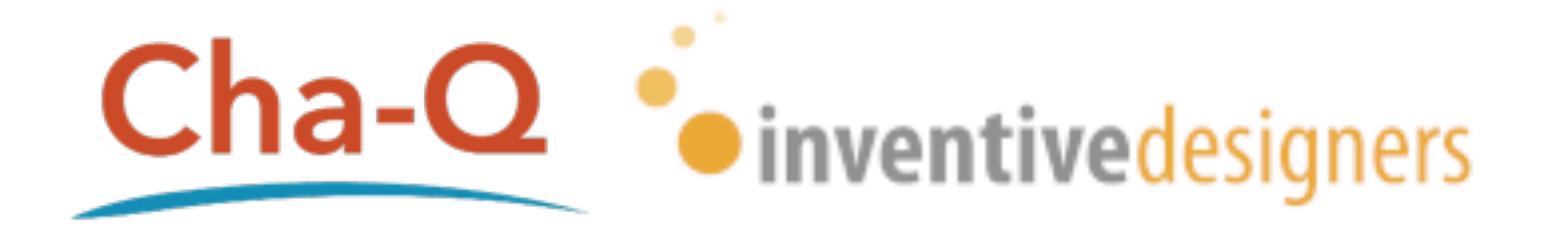

# Maintaining Traceability Links with Cha-Q's MaTraca

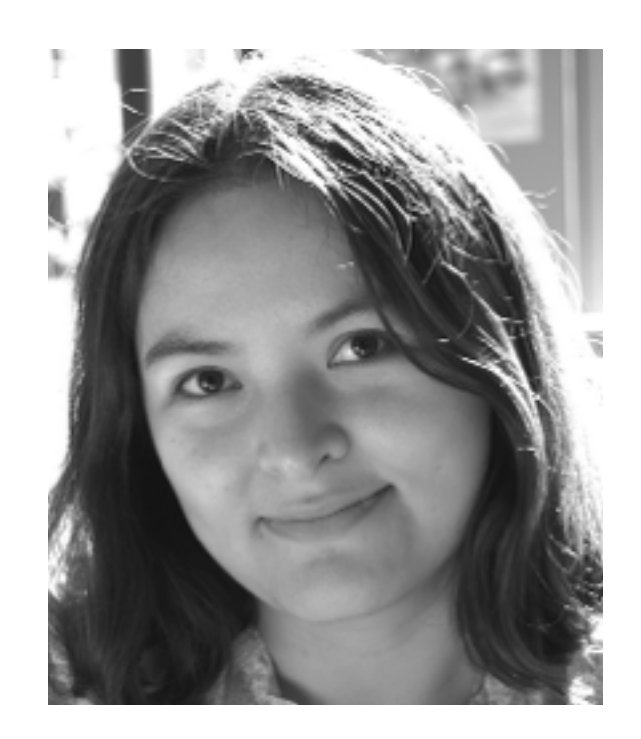

#### **Angela Lozano**

**Post-doctoral researcher [alozanor@vub.ac.be](mailto:alozanor@vub.ac.be) twitter: @ang\_loza**

#### **Business logic**

**Storage**

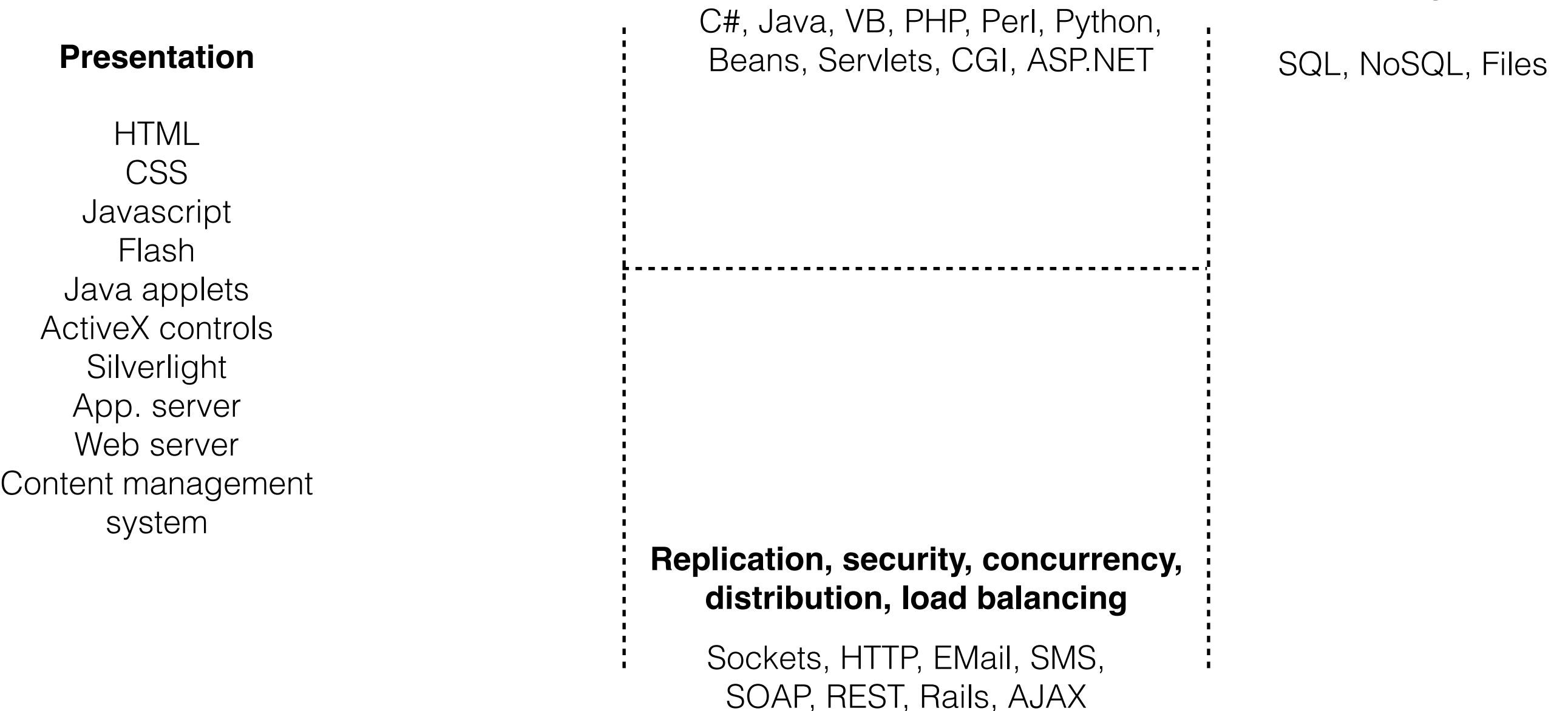

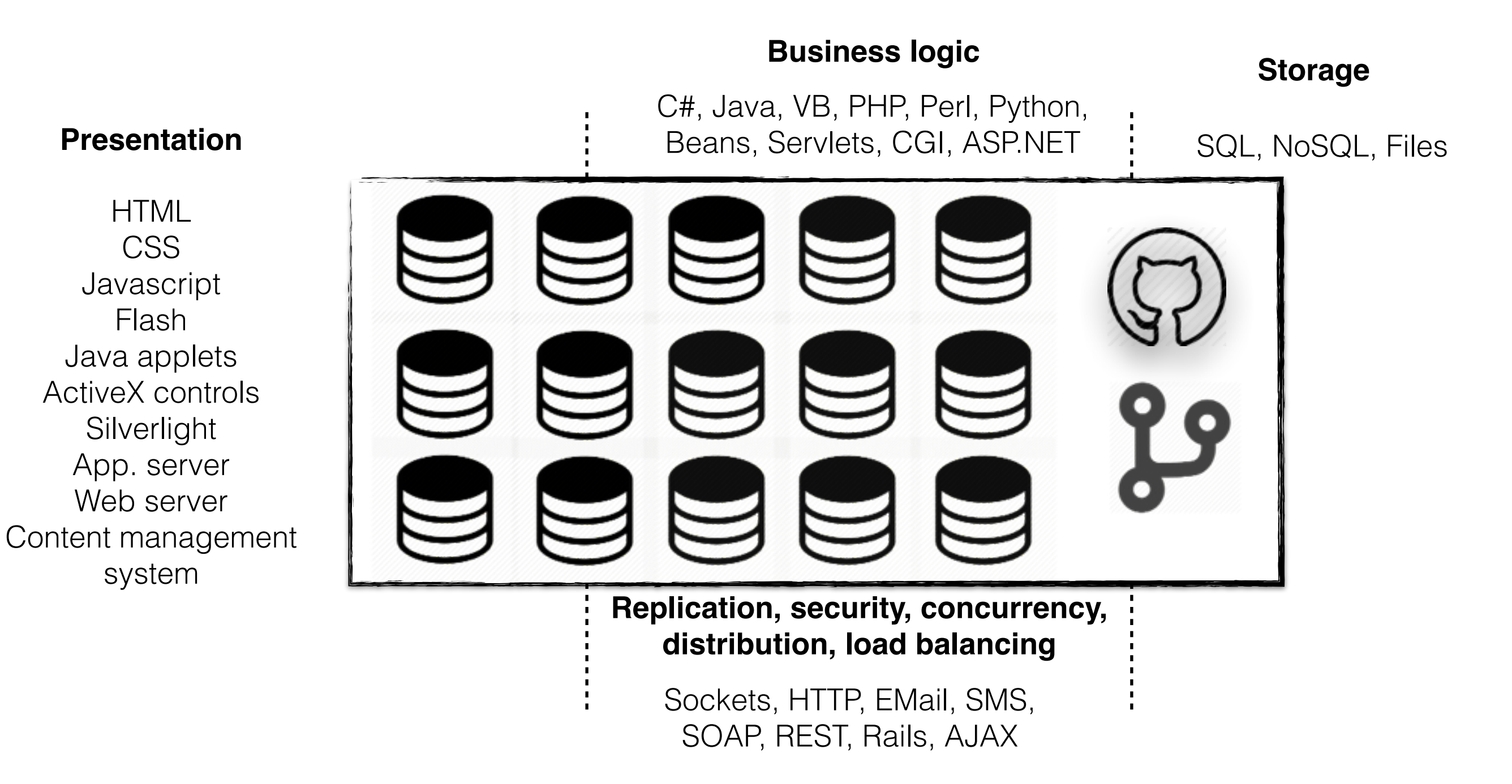

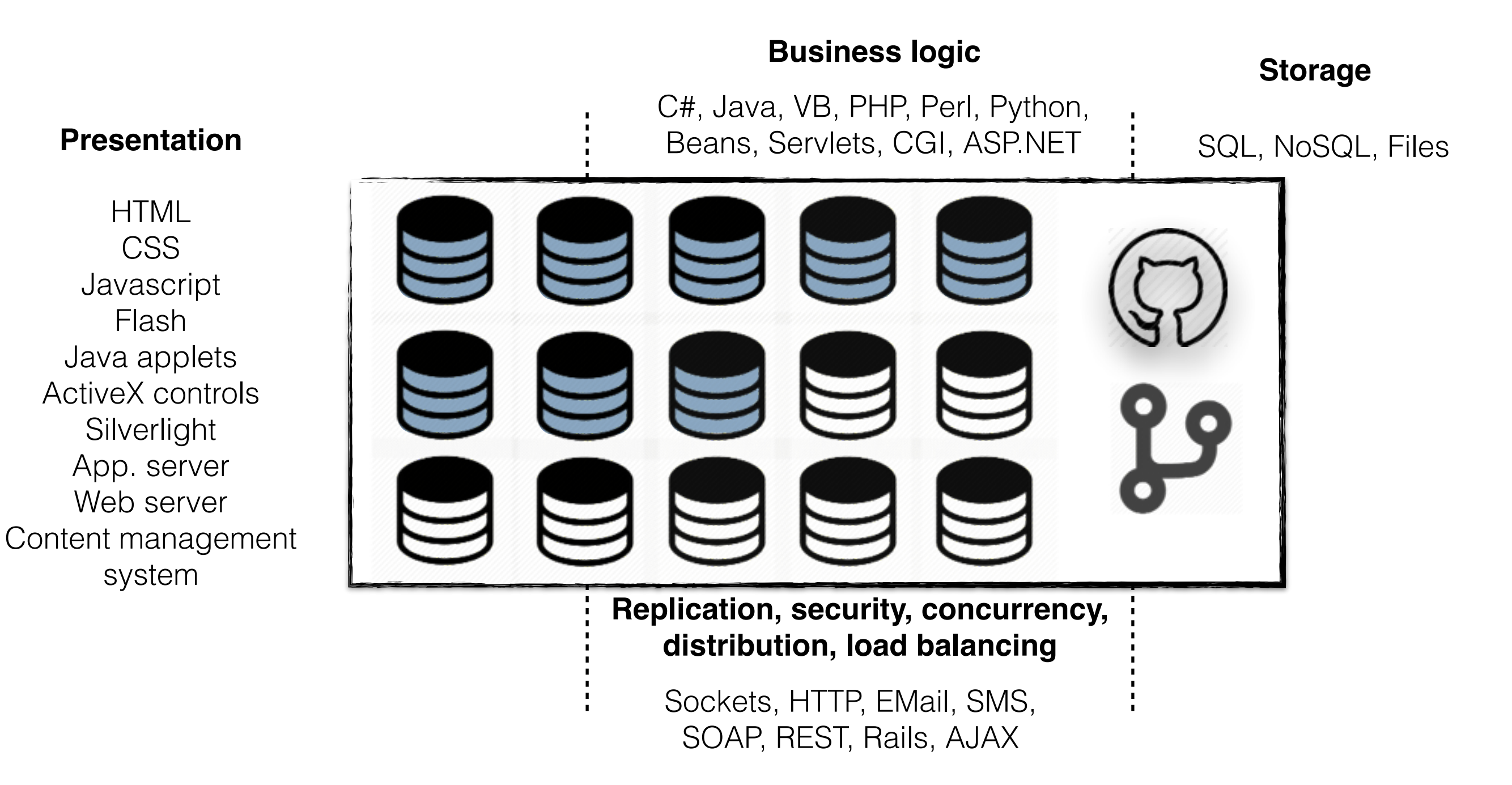

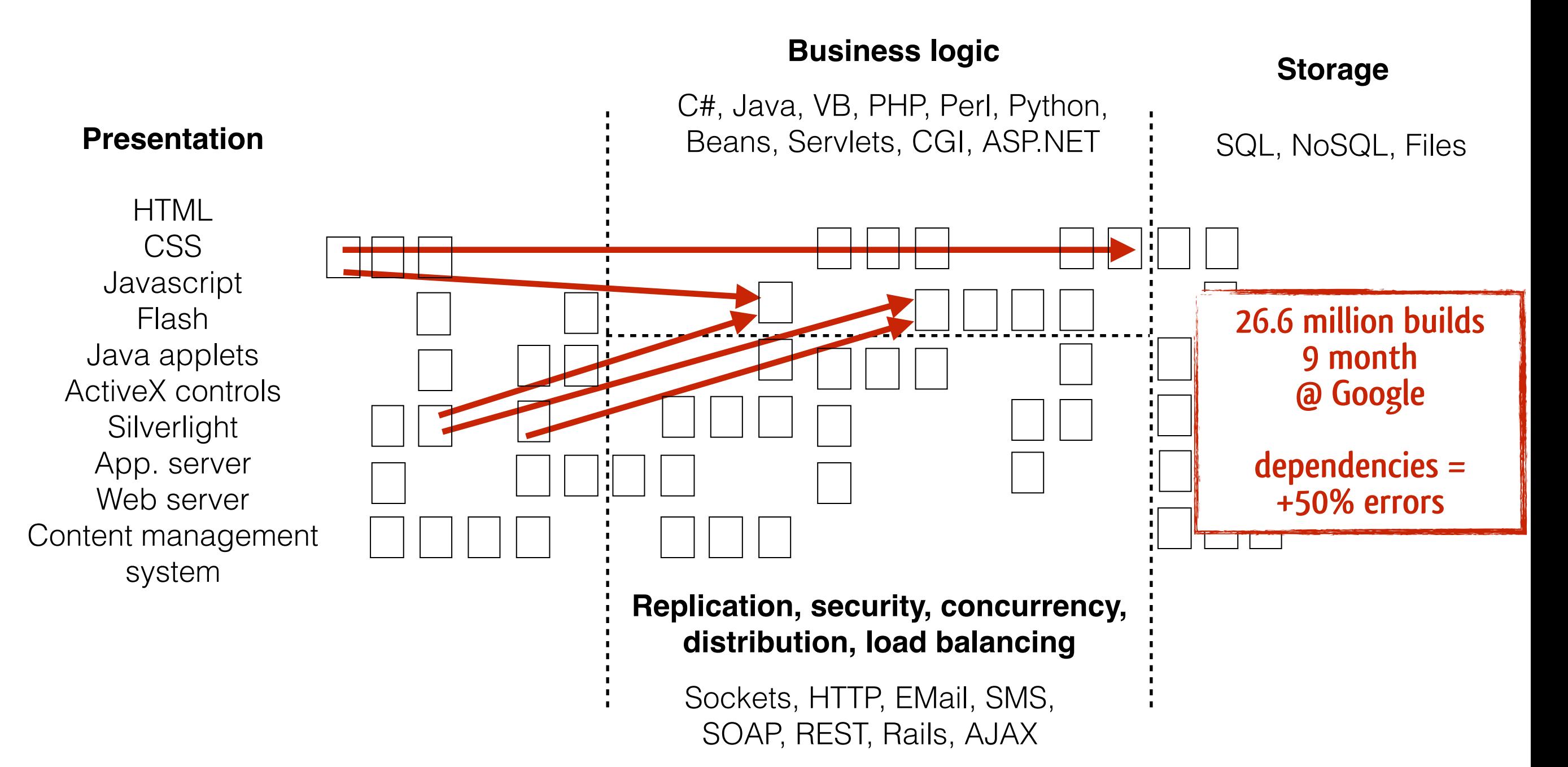

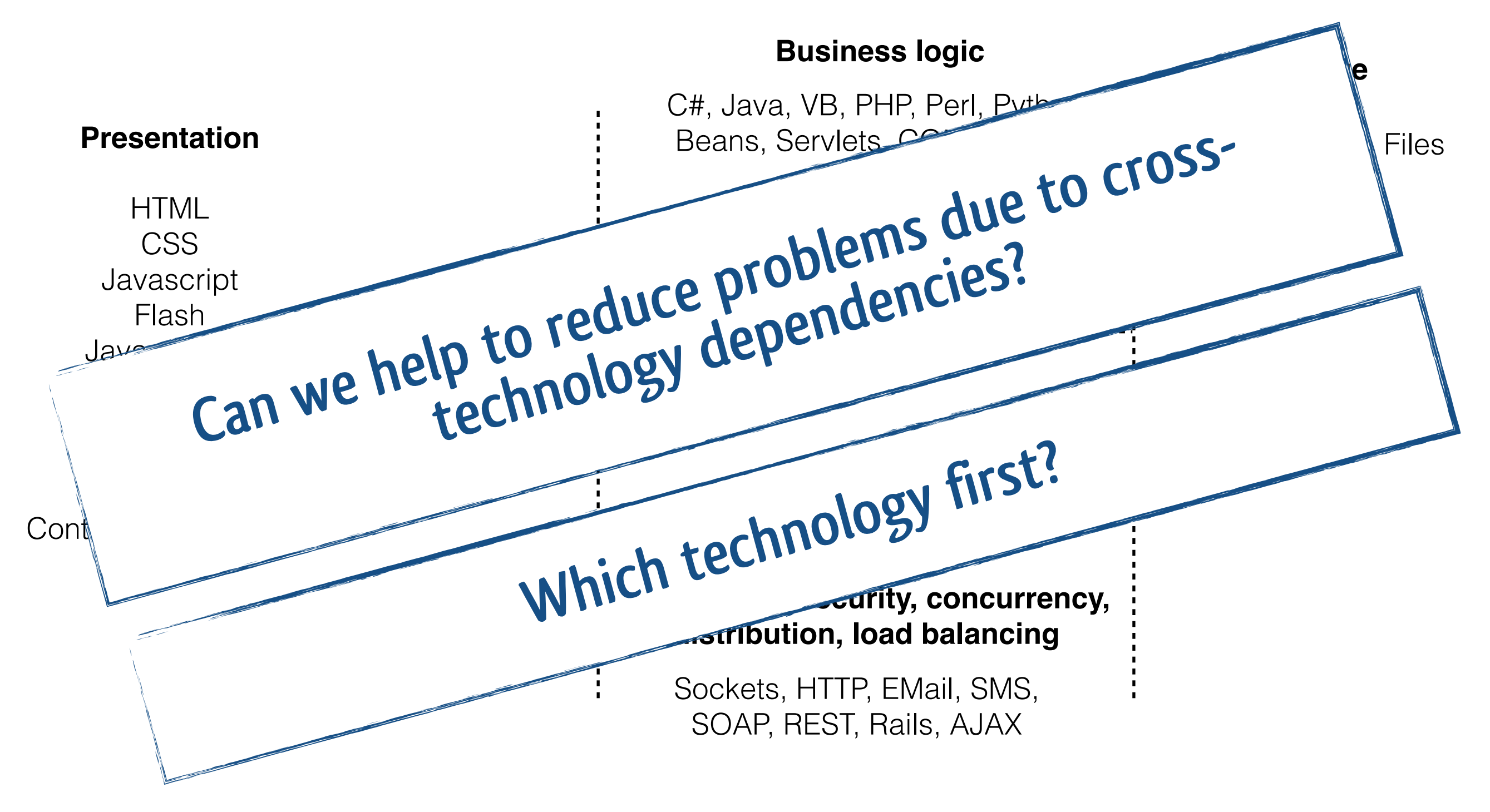

# Maintaining Traceability Links with Cha-Q's MaTraca

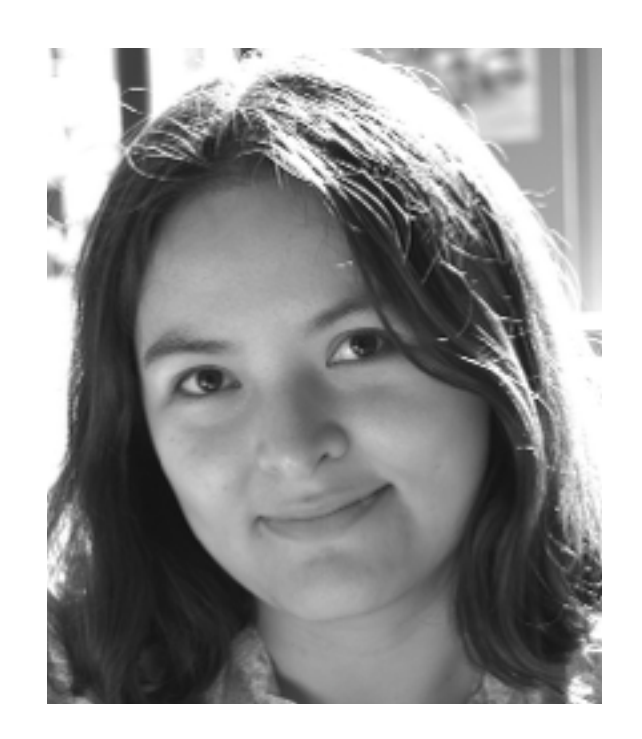

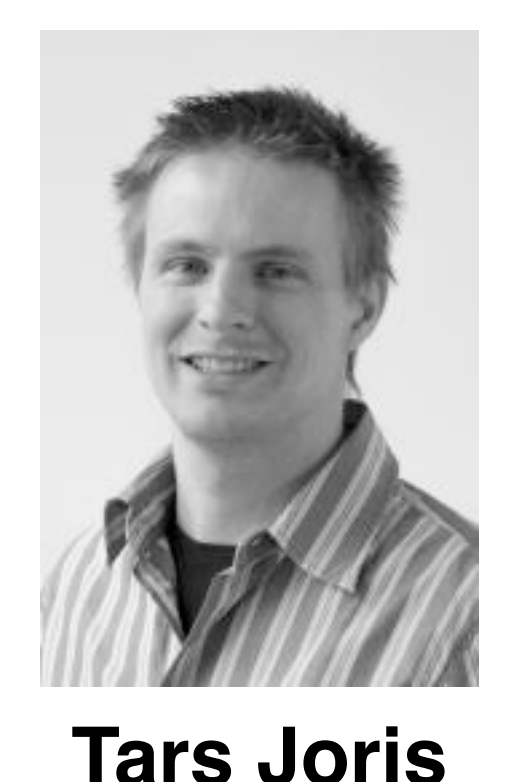

**Angela Lozano Post-doctoral researcher [alozanor@vub.ac.be](mailto:alozanor@vub.ac.be) twitter: @ang\_loza**

**Scrum Master & Development Team Manager**

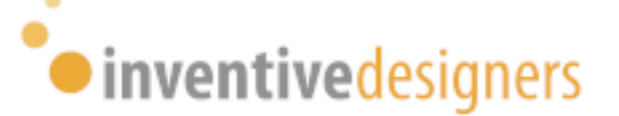

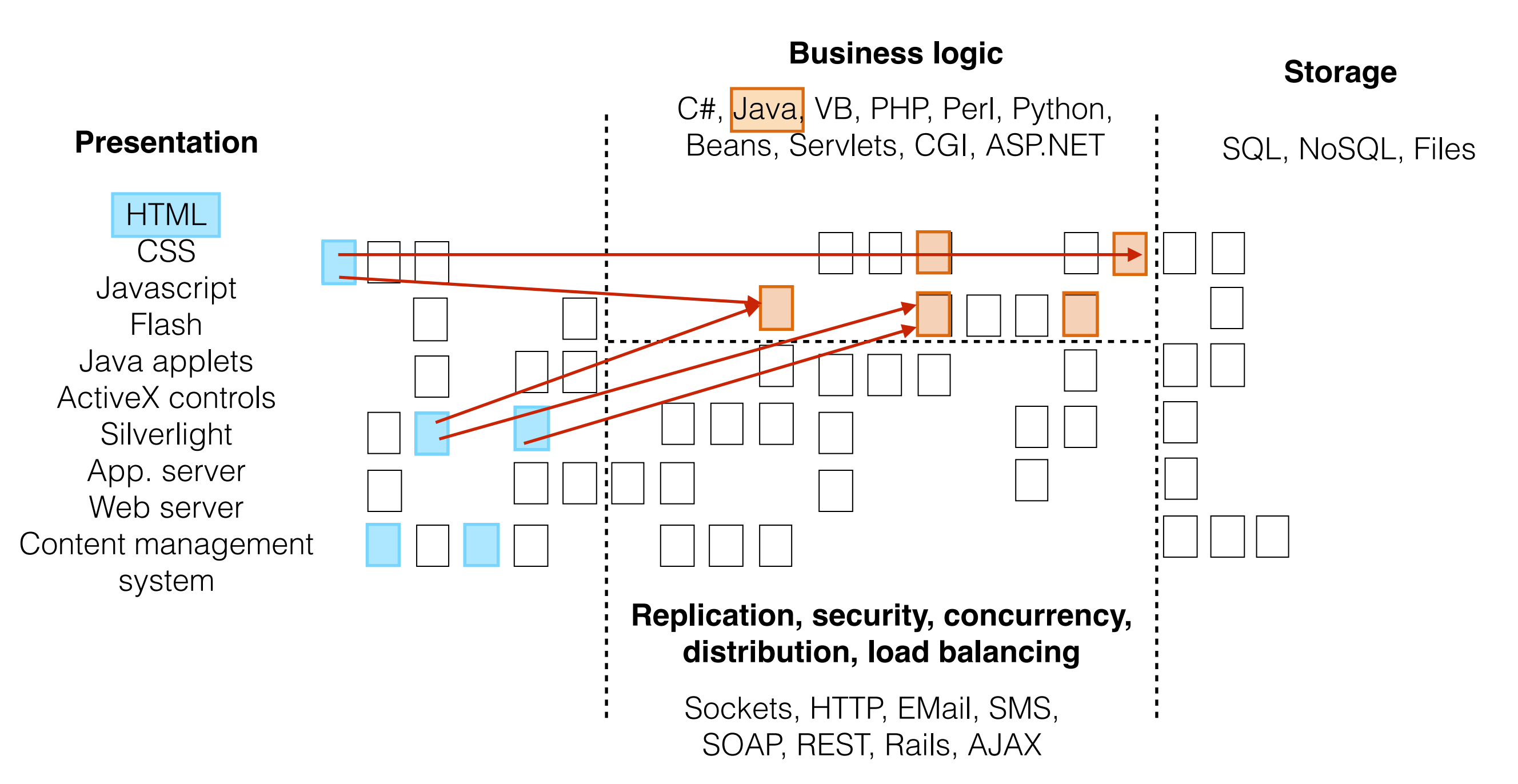

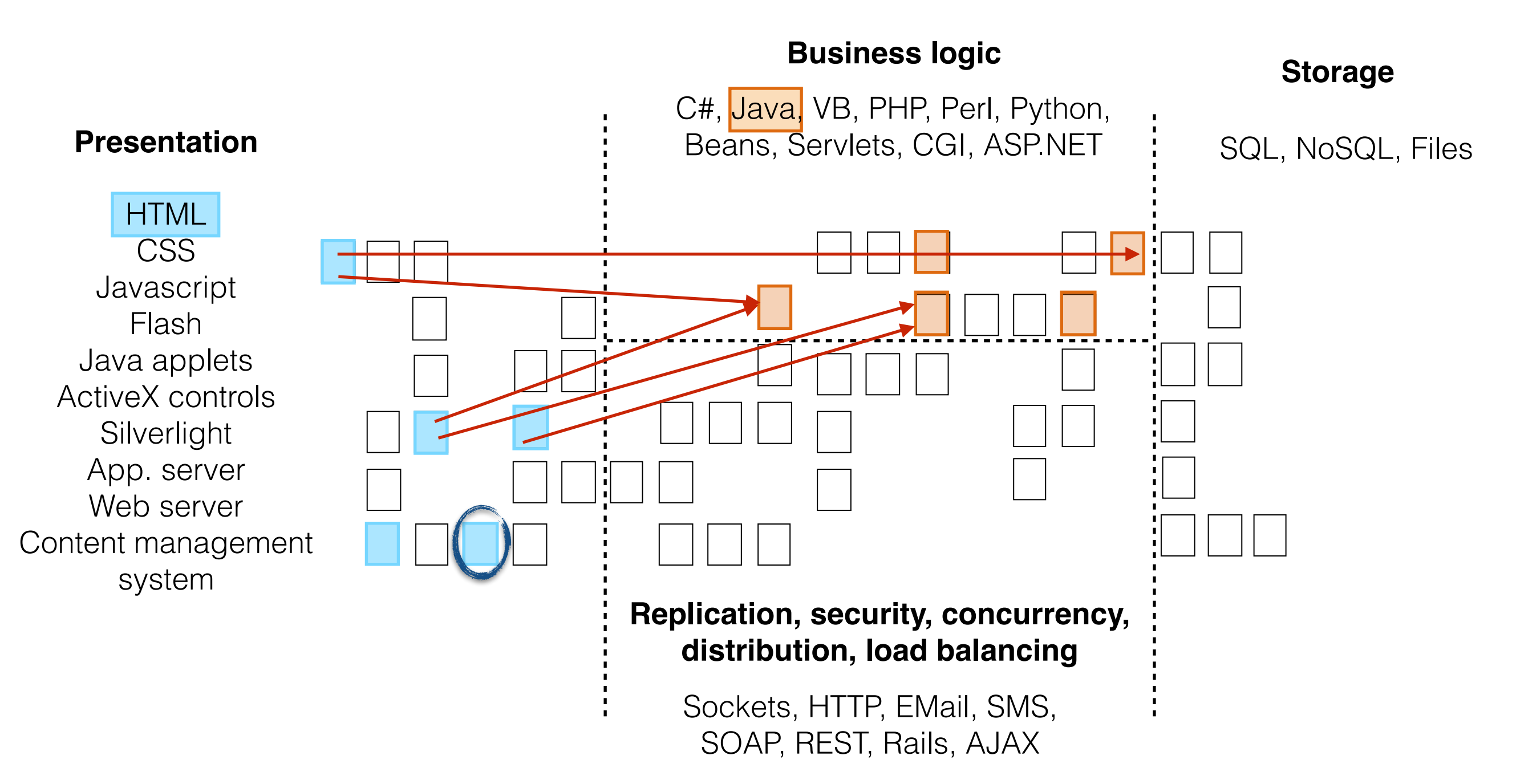

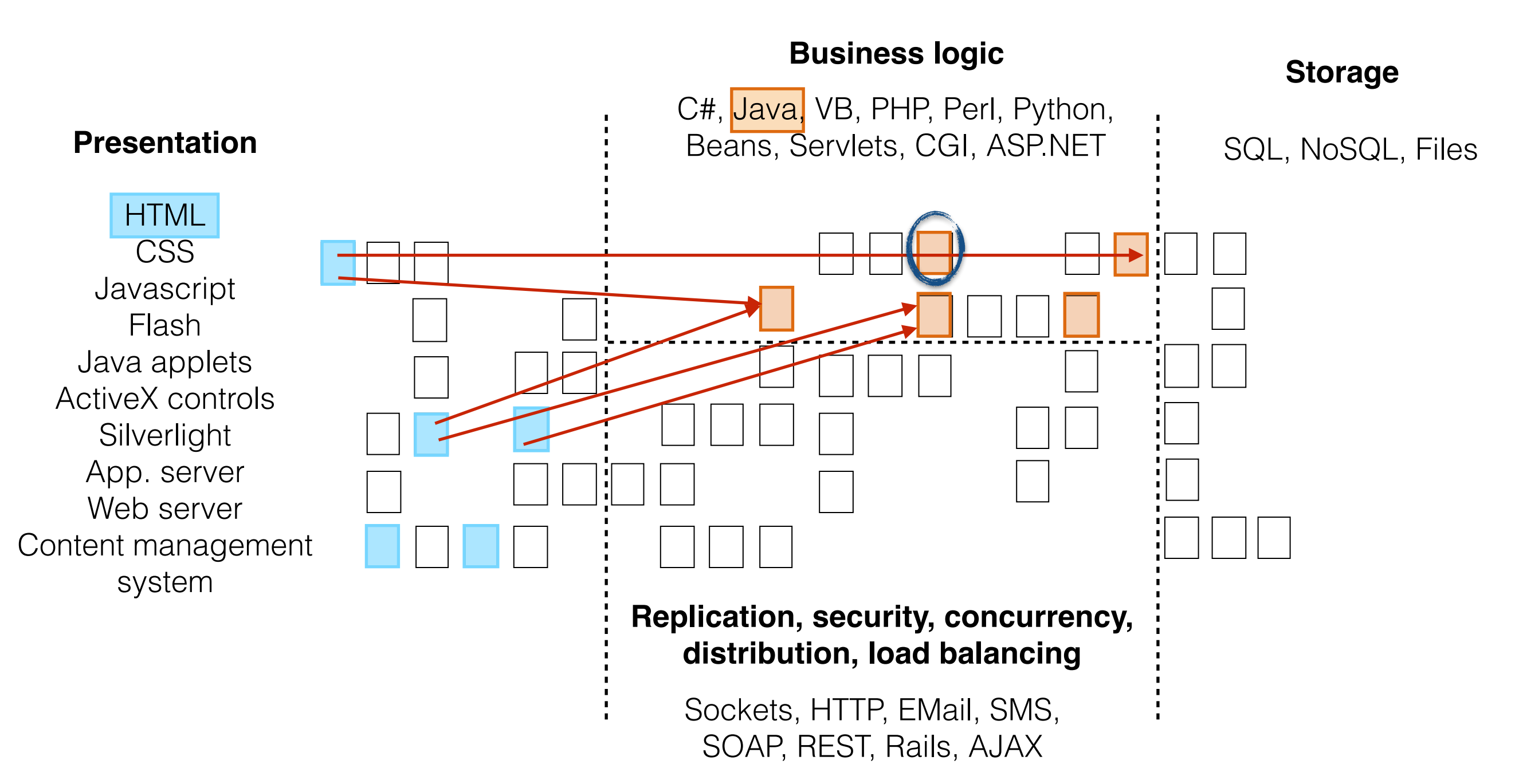

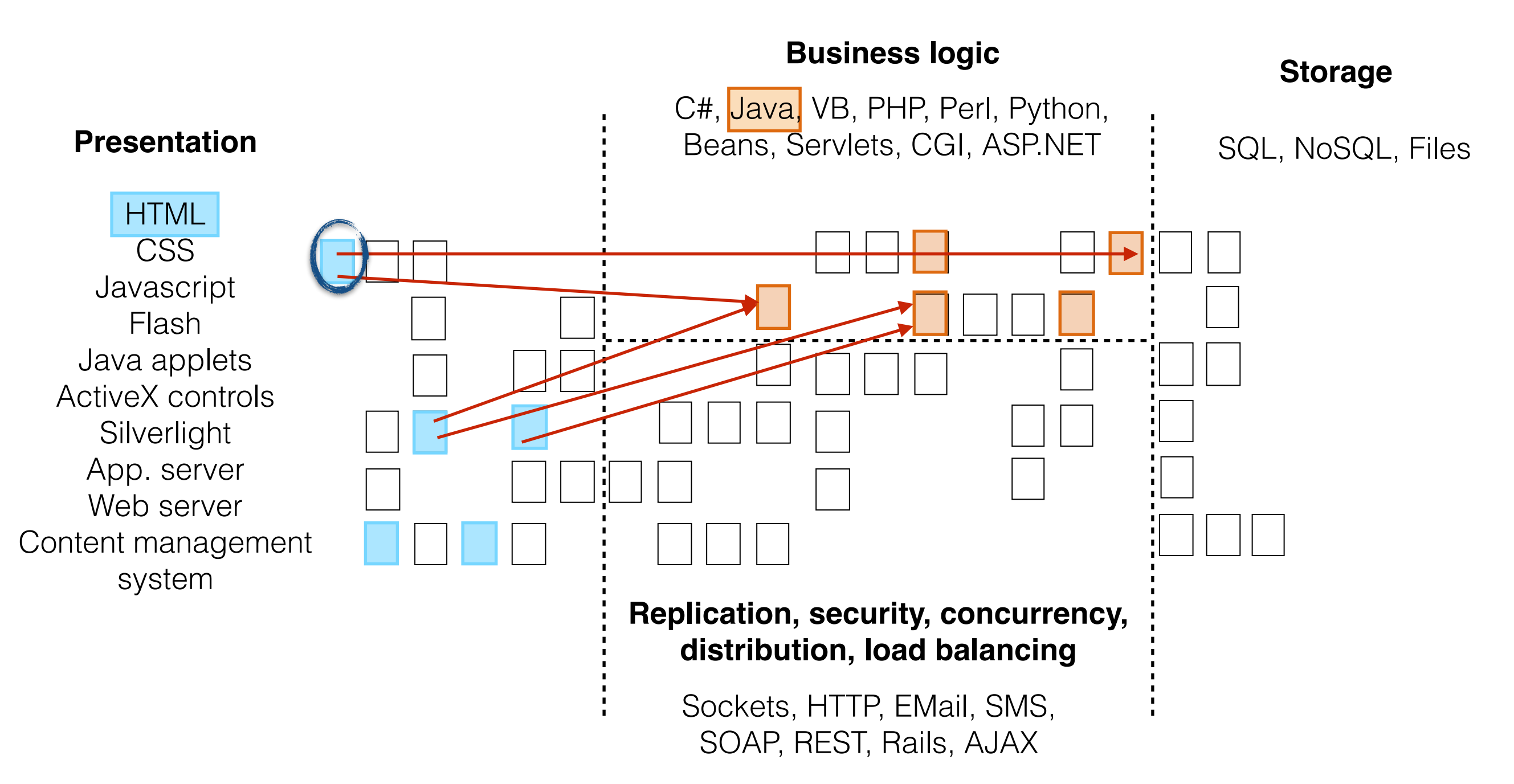

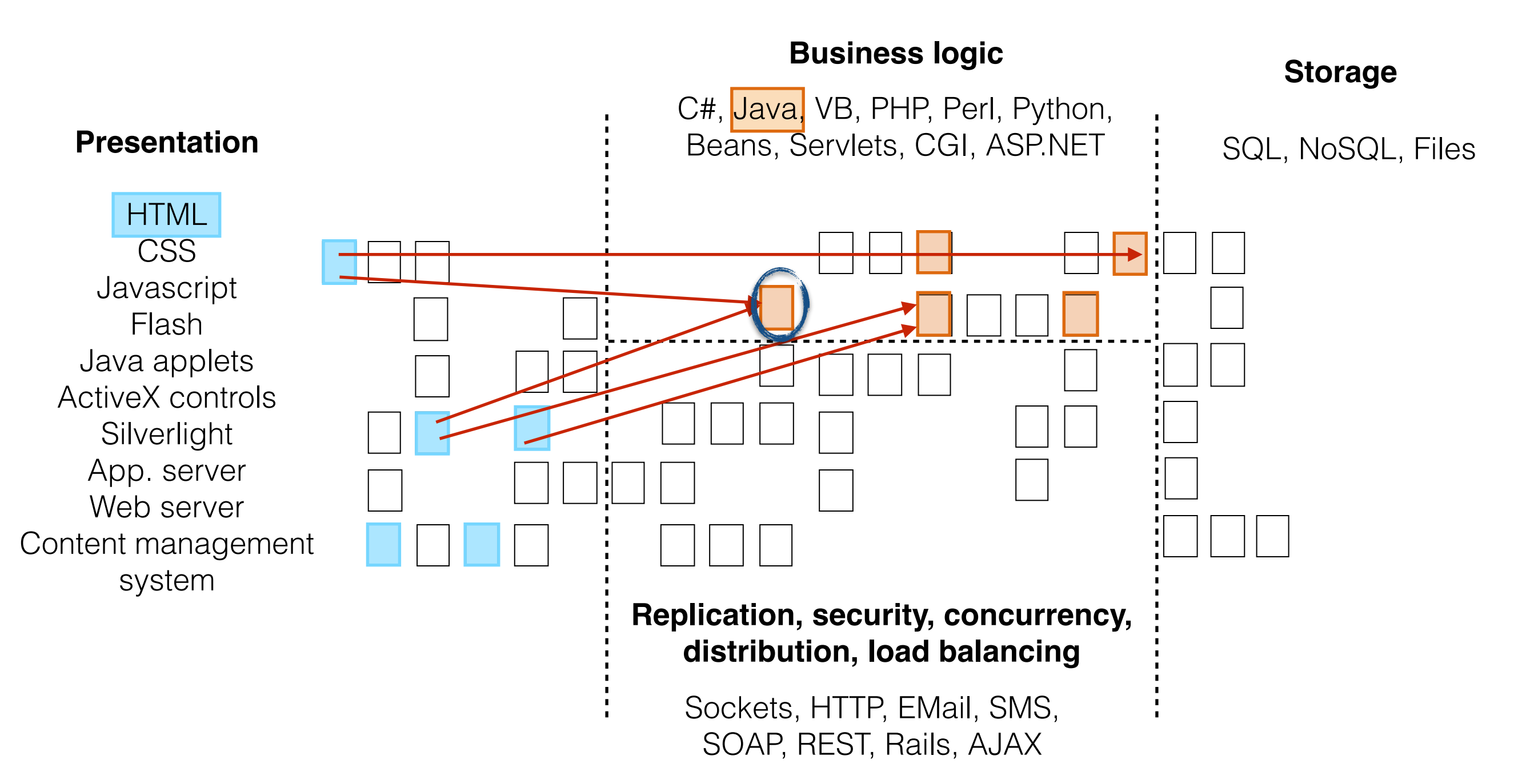

.java java

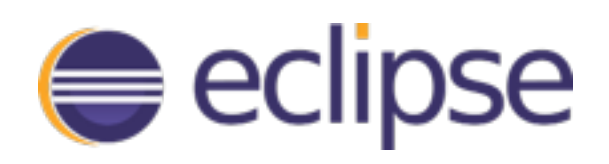

.xml xml

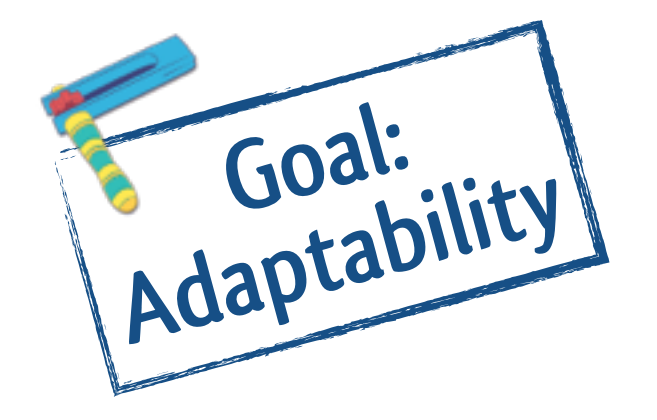

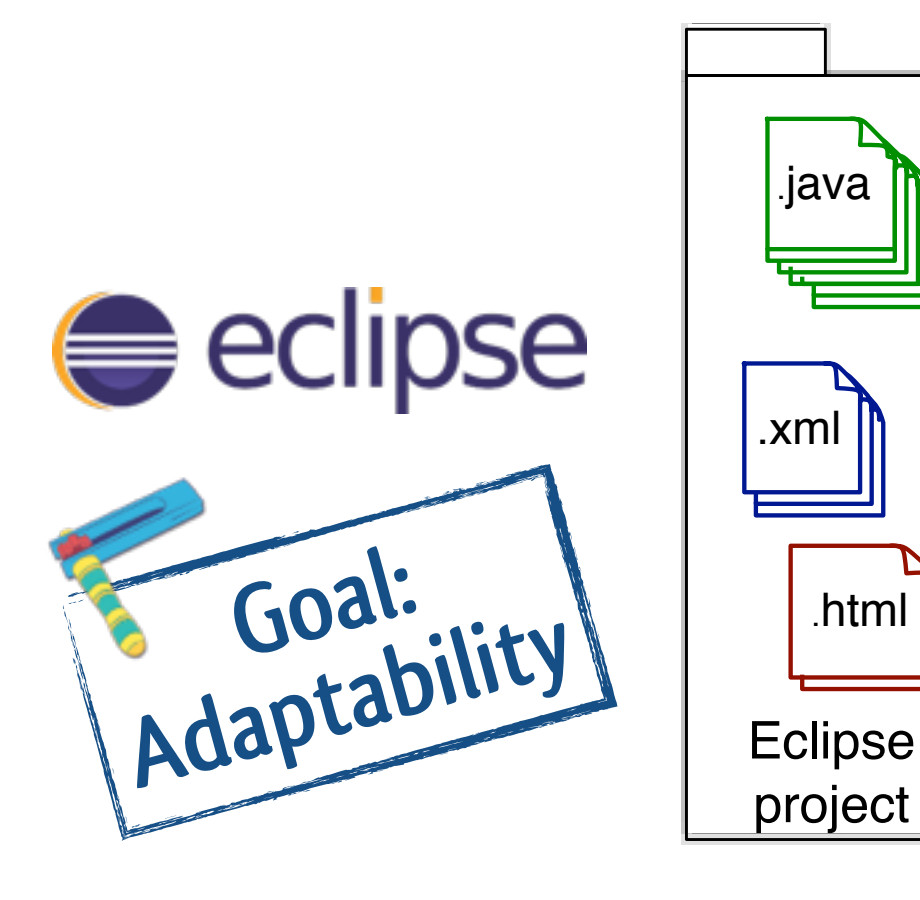

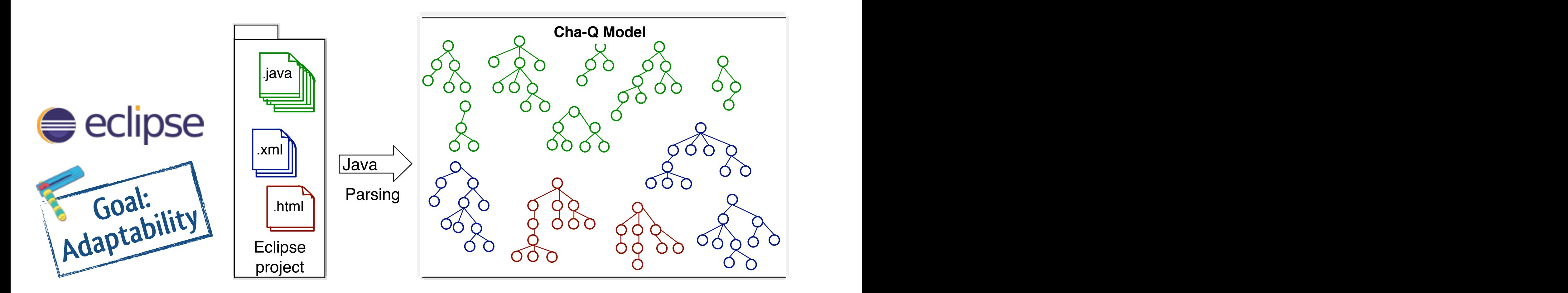

#### **Cha-Q Model?:**

Graph meta-model = querying of all source code entities.

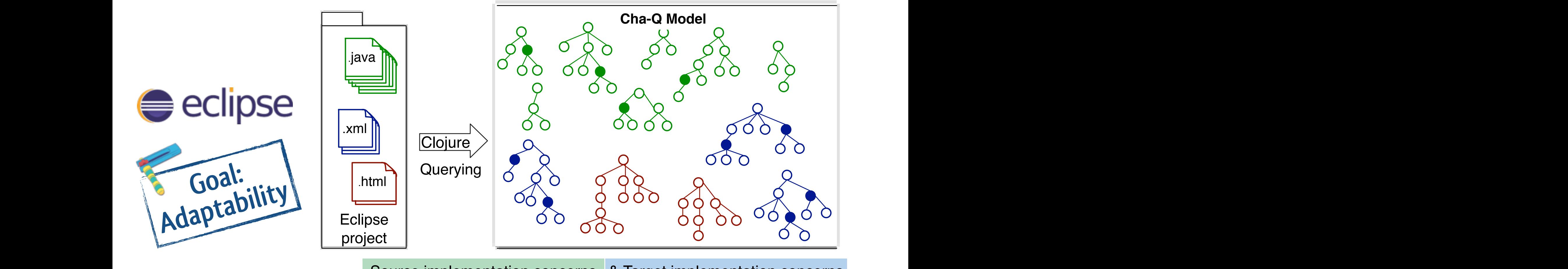

Source implementation concerns & Target implementation concerns

#### **Cha-Q Model?:**

Graph meta-model = querying of all source code entities.

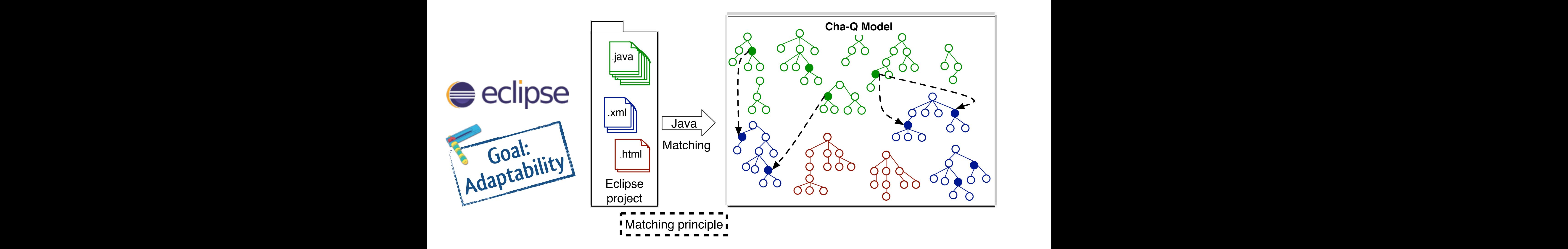

#### **Cha-Q Model?:**

Graph meta-model = querying of all source code entities.

.java java

.xml xml

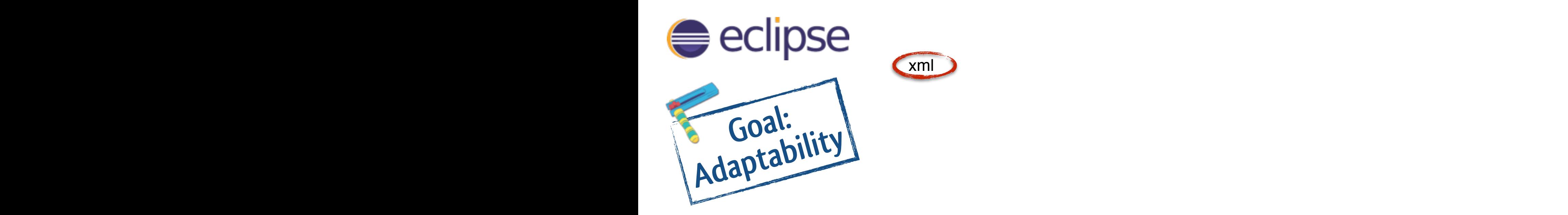

# Why is it cool?

- Because it is adaptable\*\*\*!
	- E.g., Inventive Designers' XML-Java error messages:
		- source of the traceability link (43 LOC in Clojure)
		- target of the traceability link (19 LOC in Clojure)
		- matching of source and target (7 LOC in Java)

\*\*\* once the entities to represent the other technology are part of the model

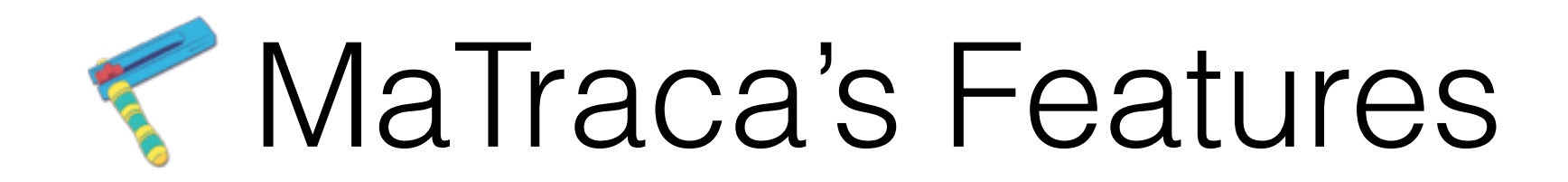

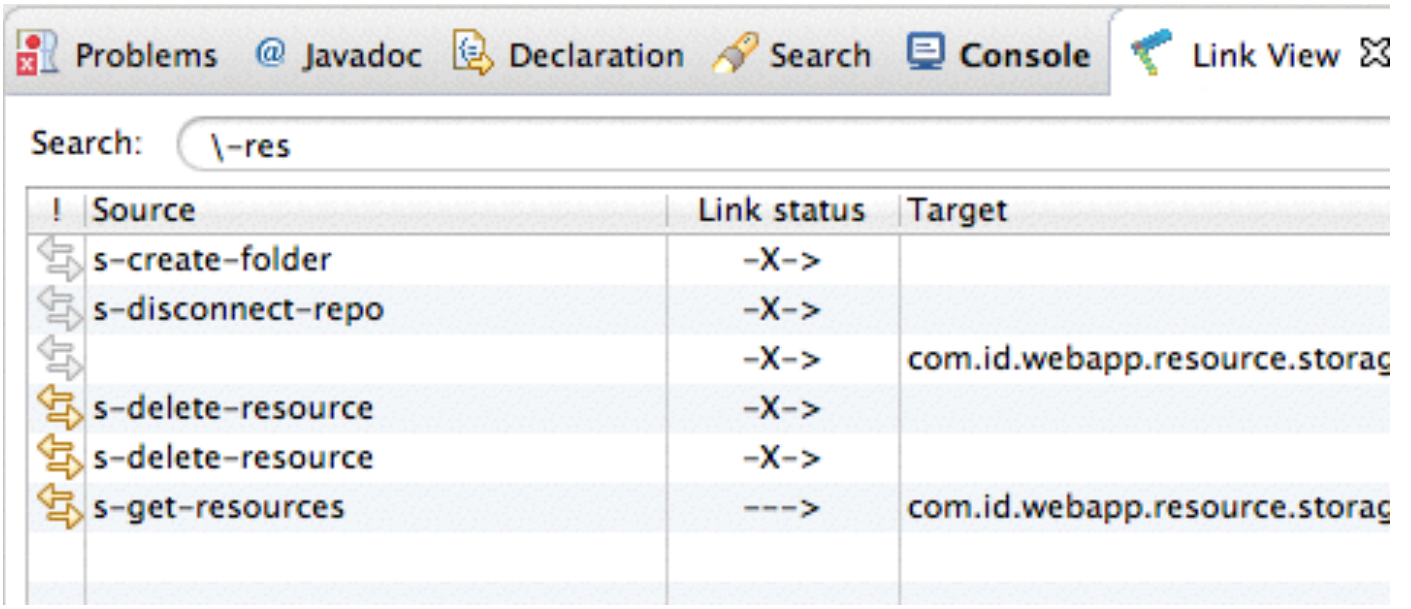

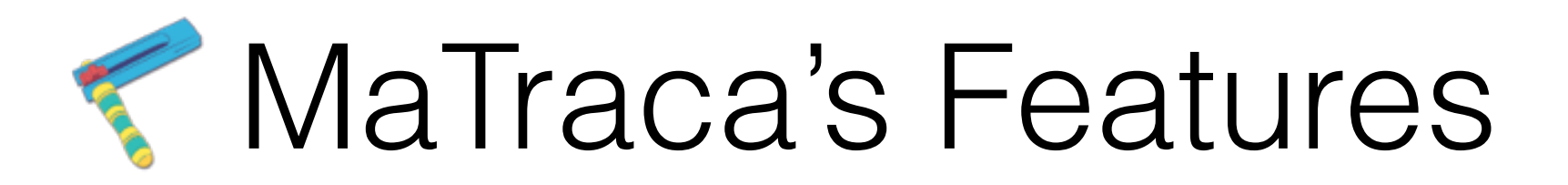

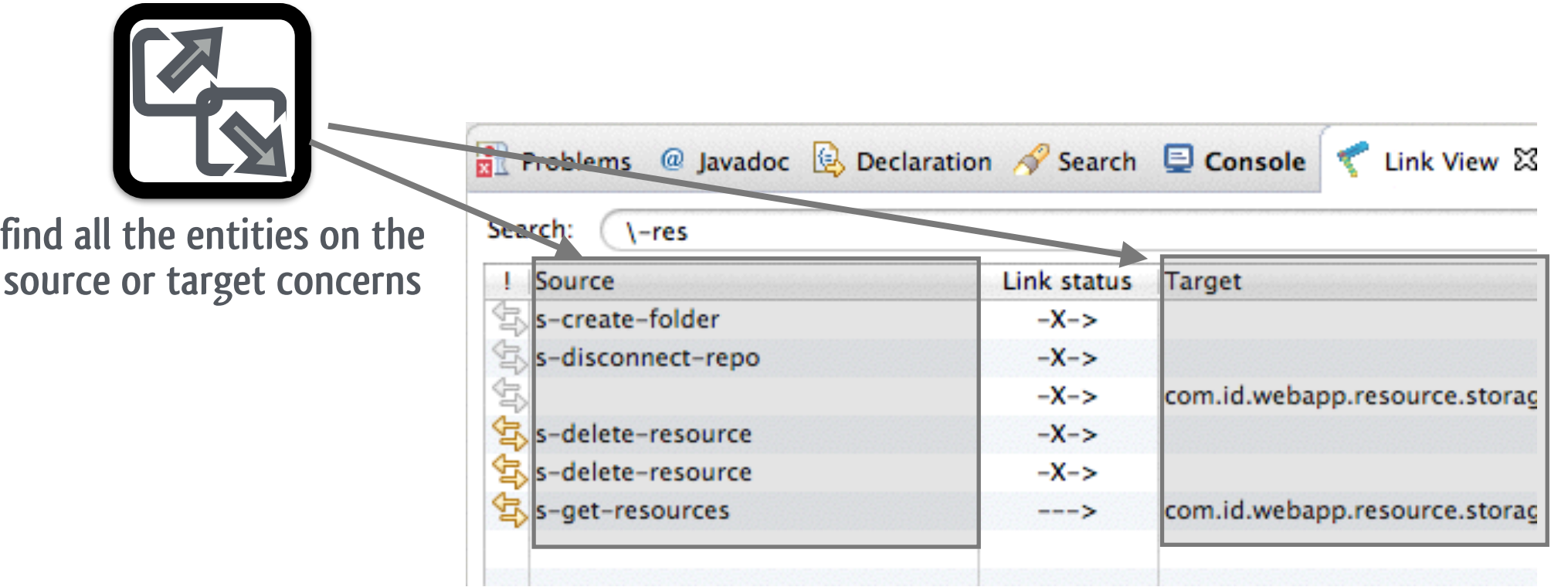

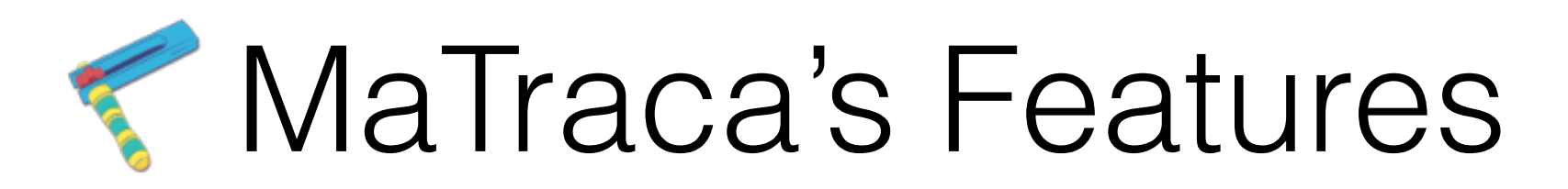

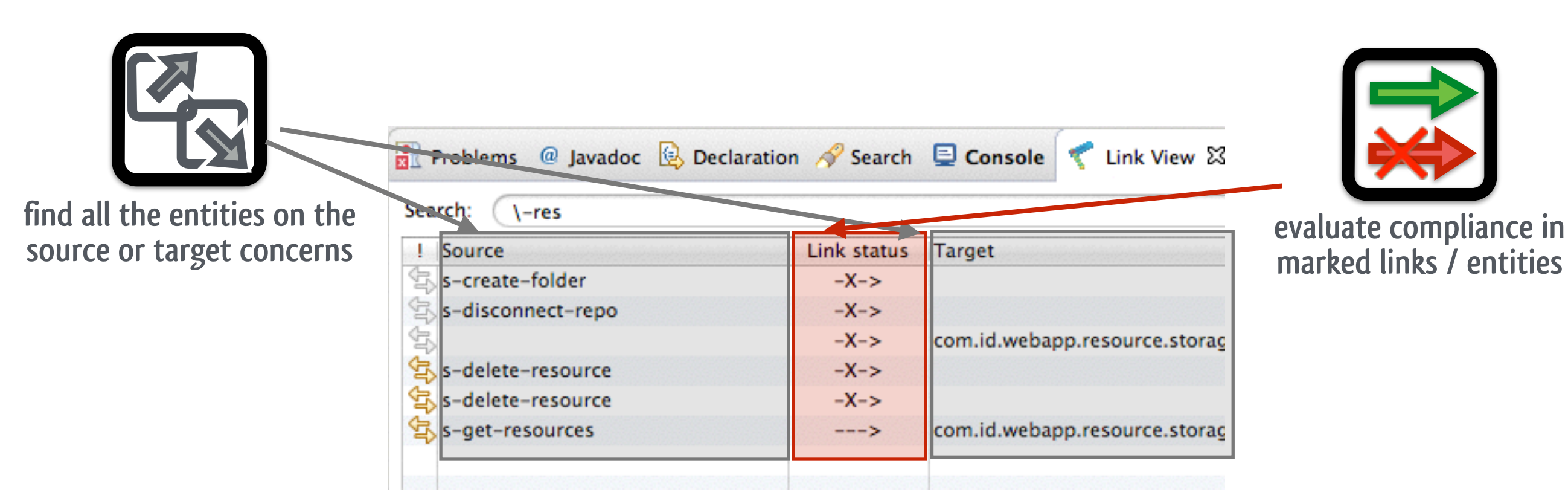

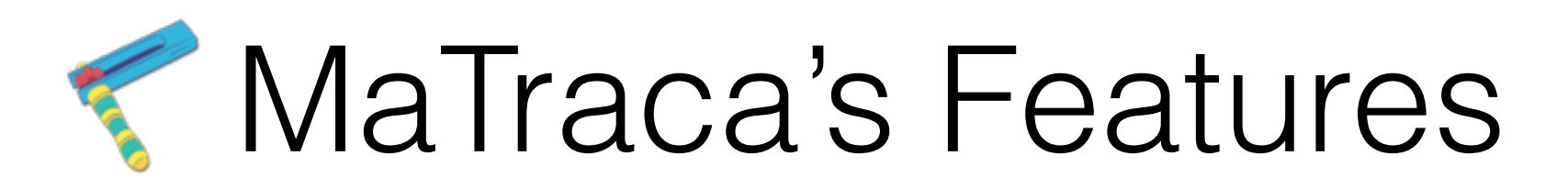

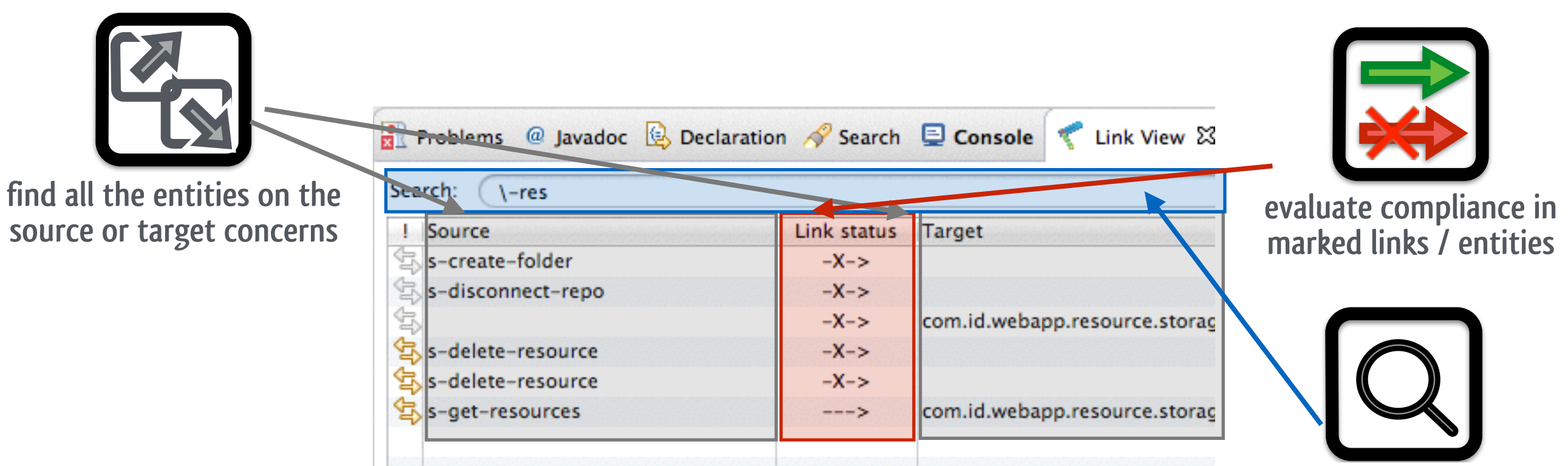

**filter results**

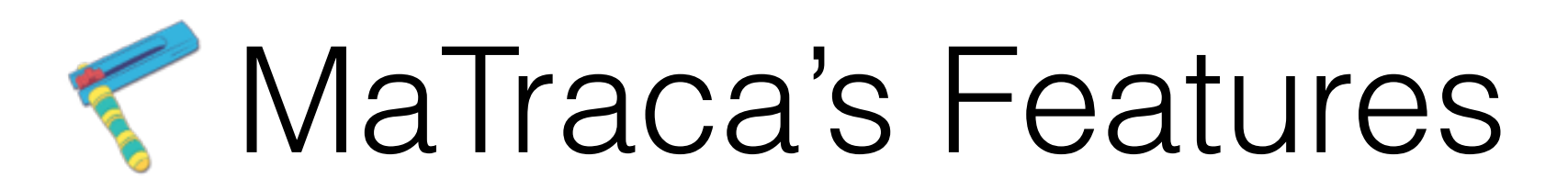

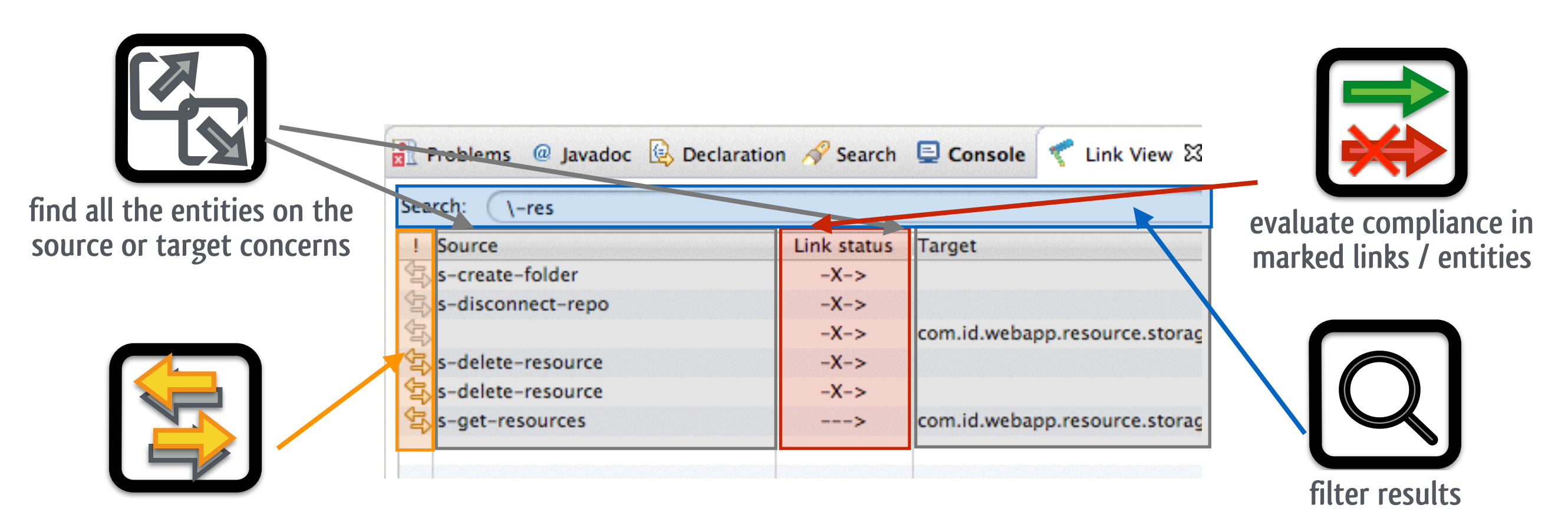

**mark links / entities of interest**

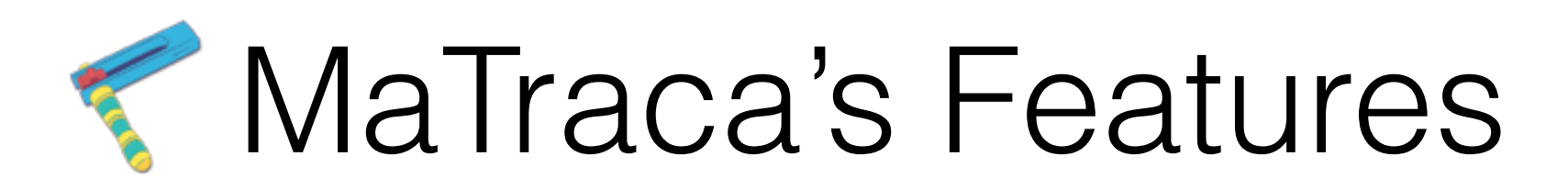

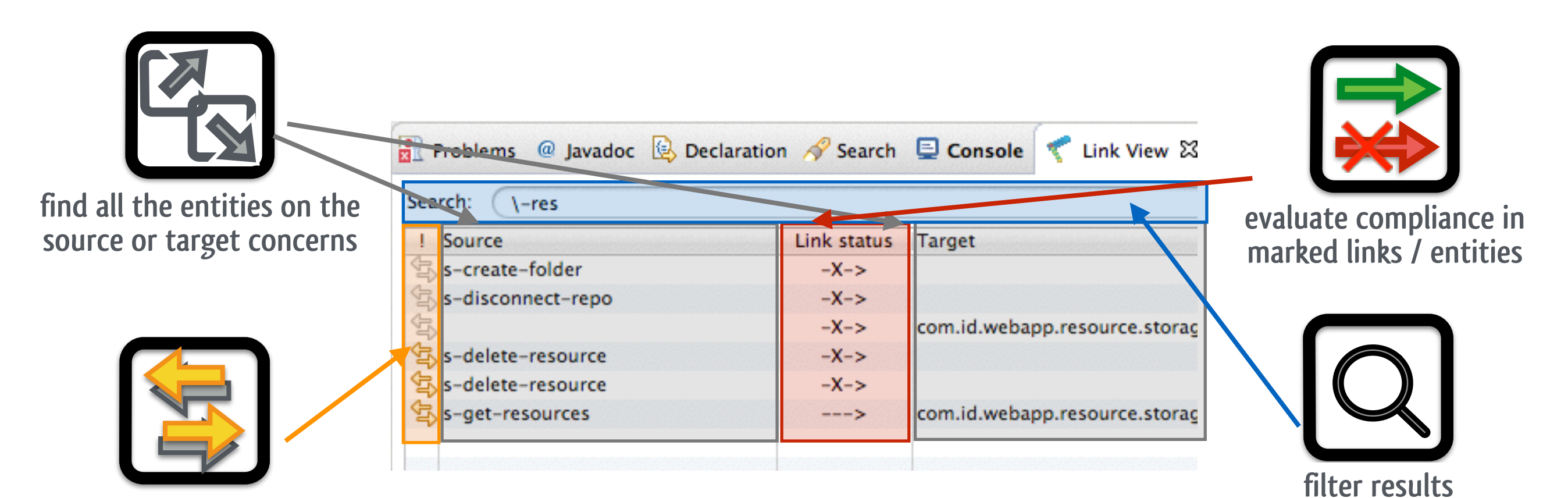

**mark links / entities of interest**

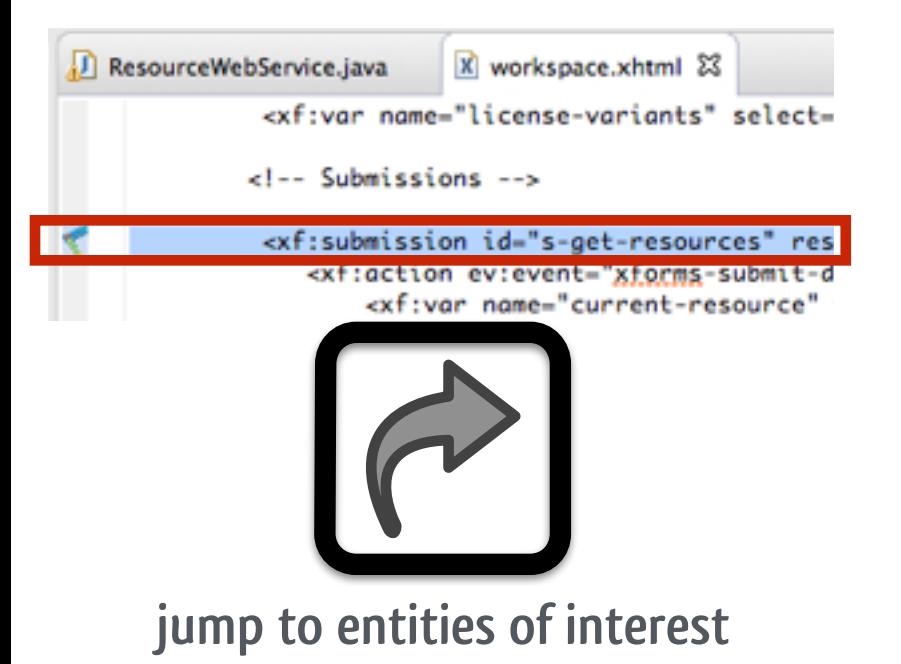

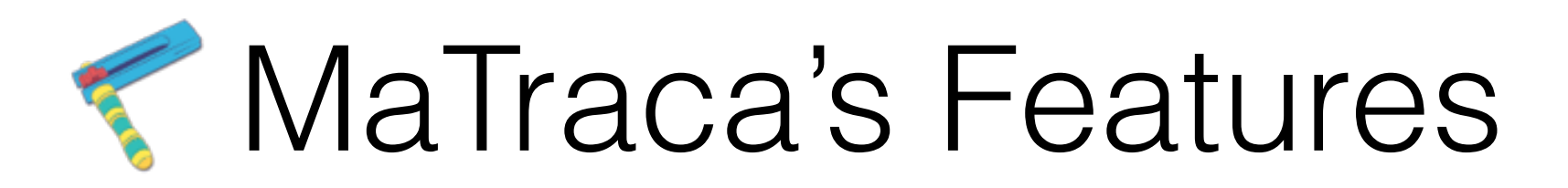

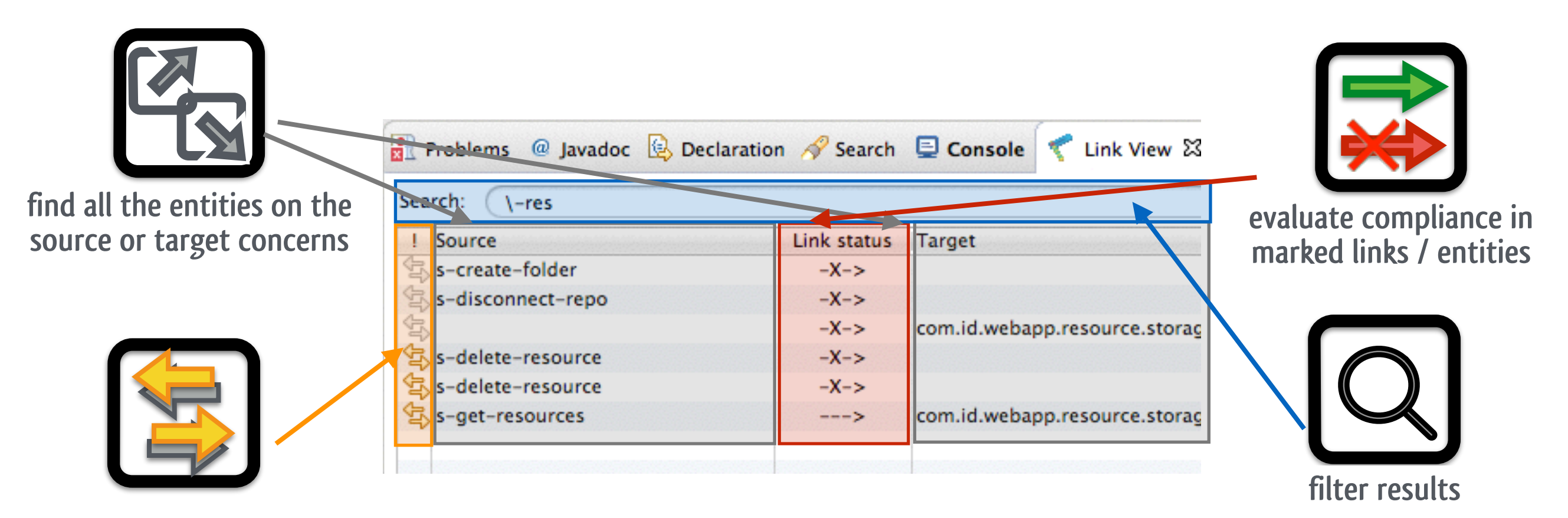

**mark links / entities of interest**

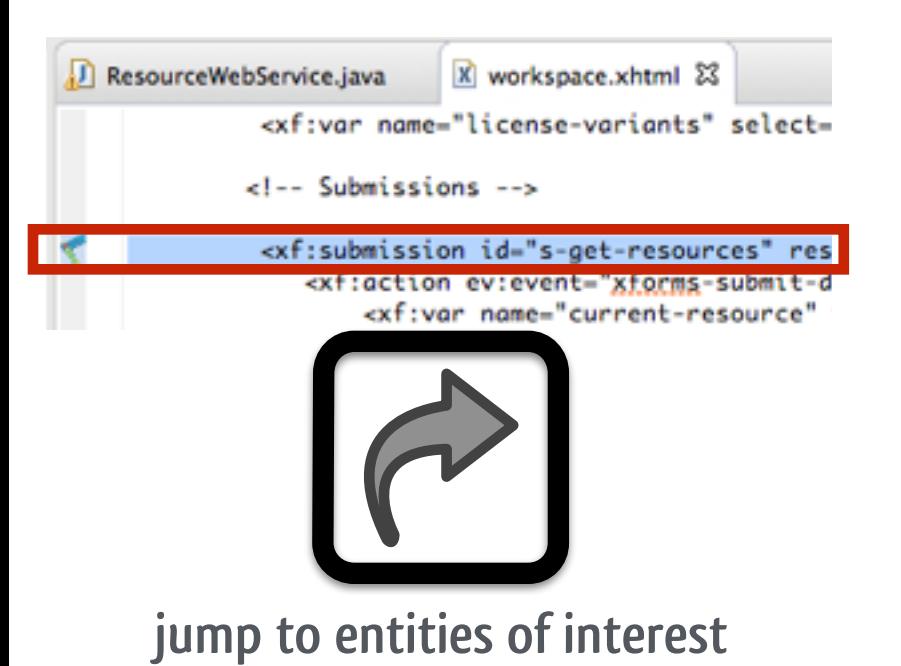

can of teach C Canada T Link Van 22 40 Cha-Q Model Store % ASTView Co to source Aing String(3 void @ 14 ing Sming[]) usid @ 12 MSC000001 @ /chscflast5/s  $\mathcal{X}(\mathfrak{p})$ MSC000001 @ / chasTest3/snch  $0.00$ Link parameters Source Link status Target String  $--->$ **String** String  $--->$ **String** Integer  $-X->$  $-X->$ Long

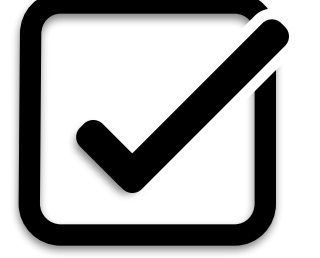

**check matching of parameters**

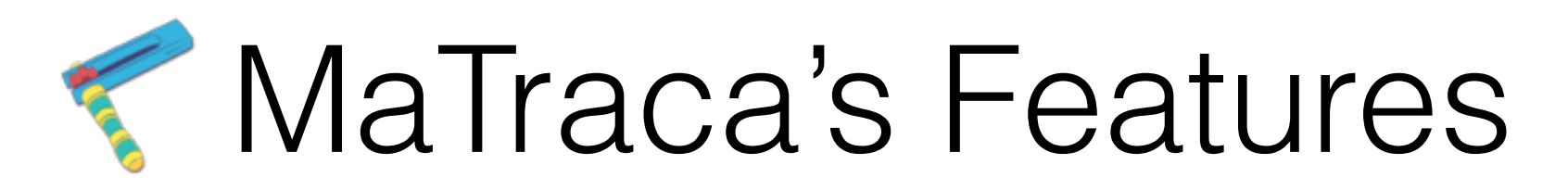

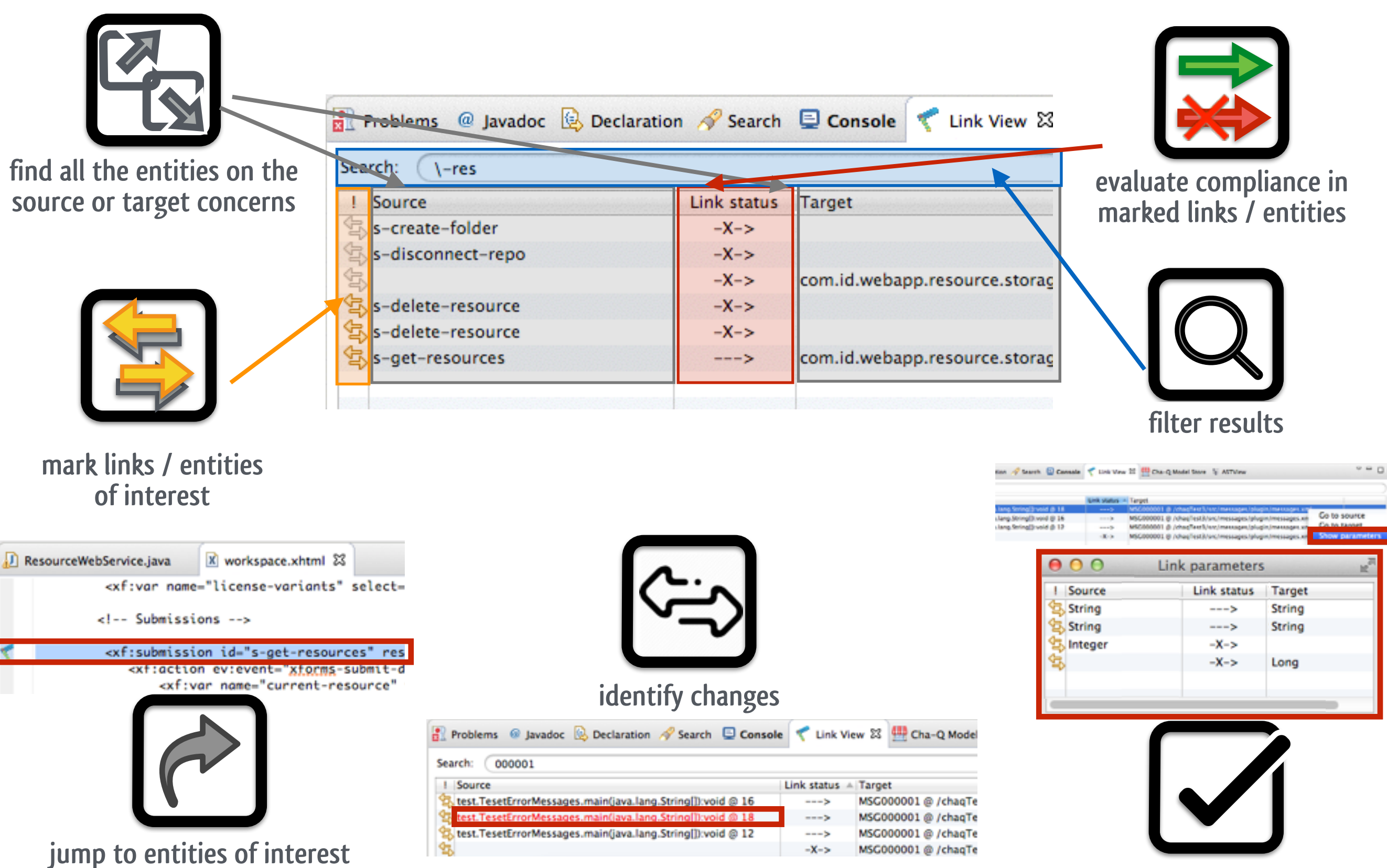

#### **check matching of parameters**

### See satisfied and broken links

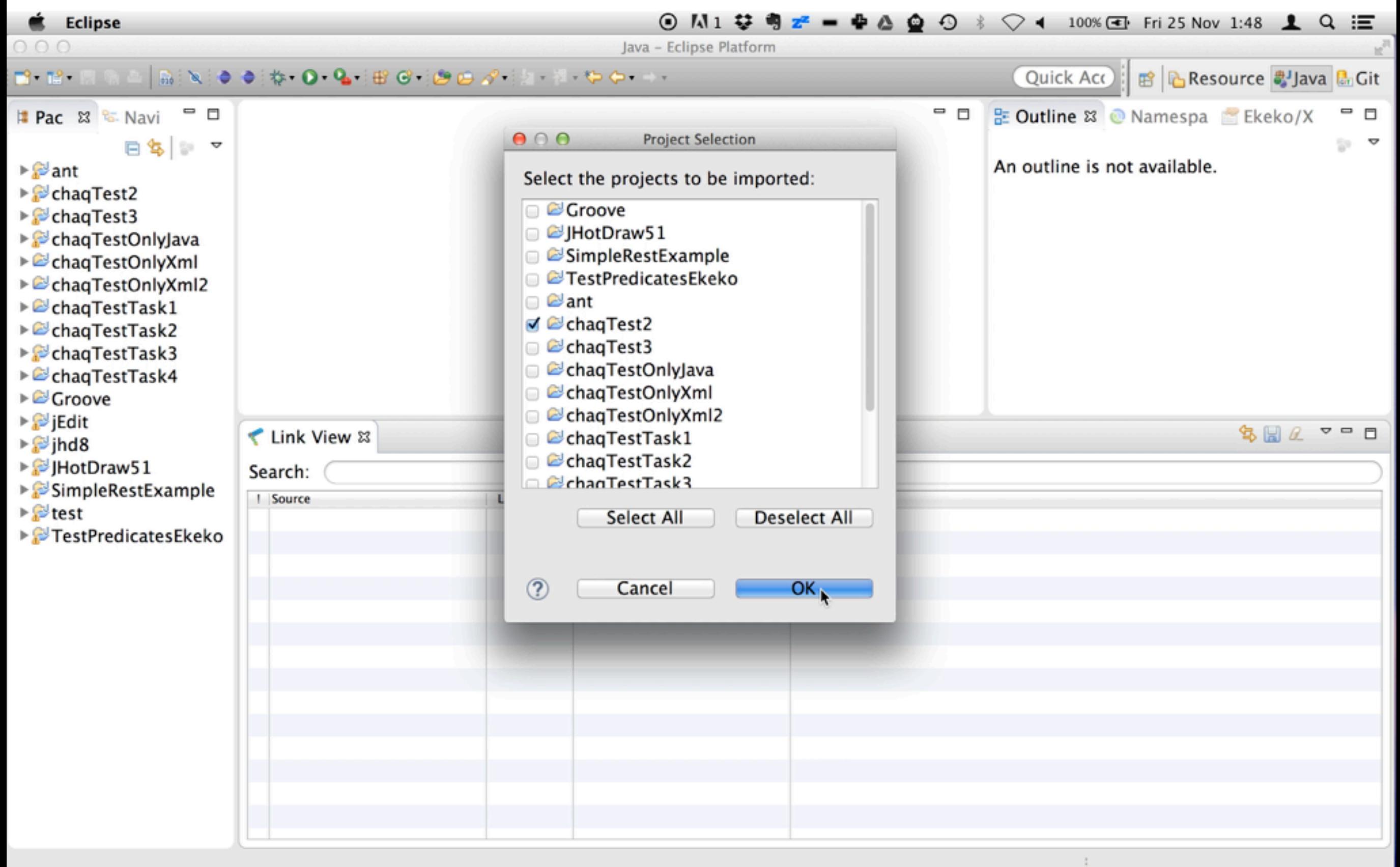

### See satisfied and broken links

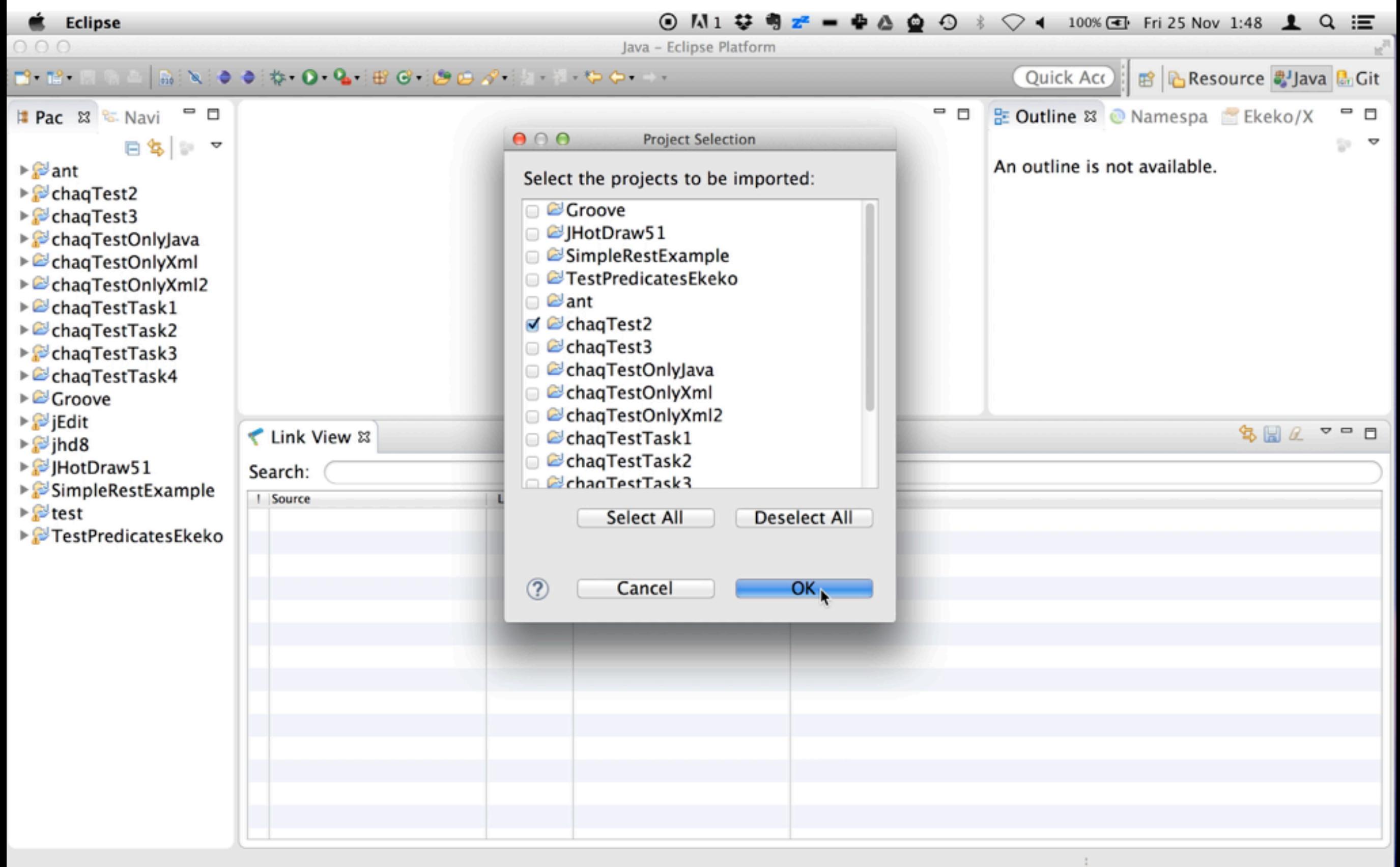

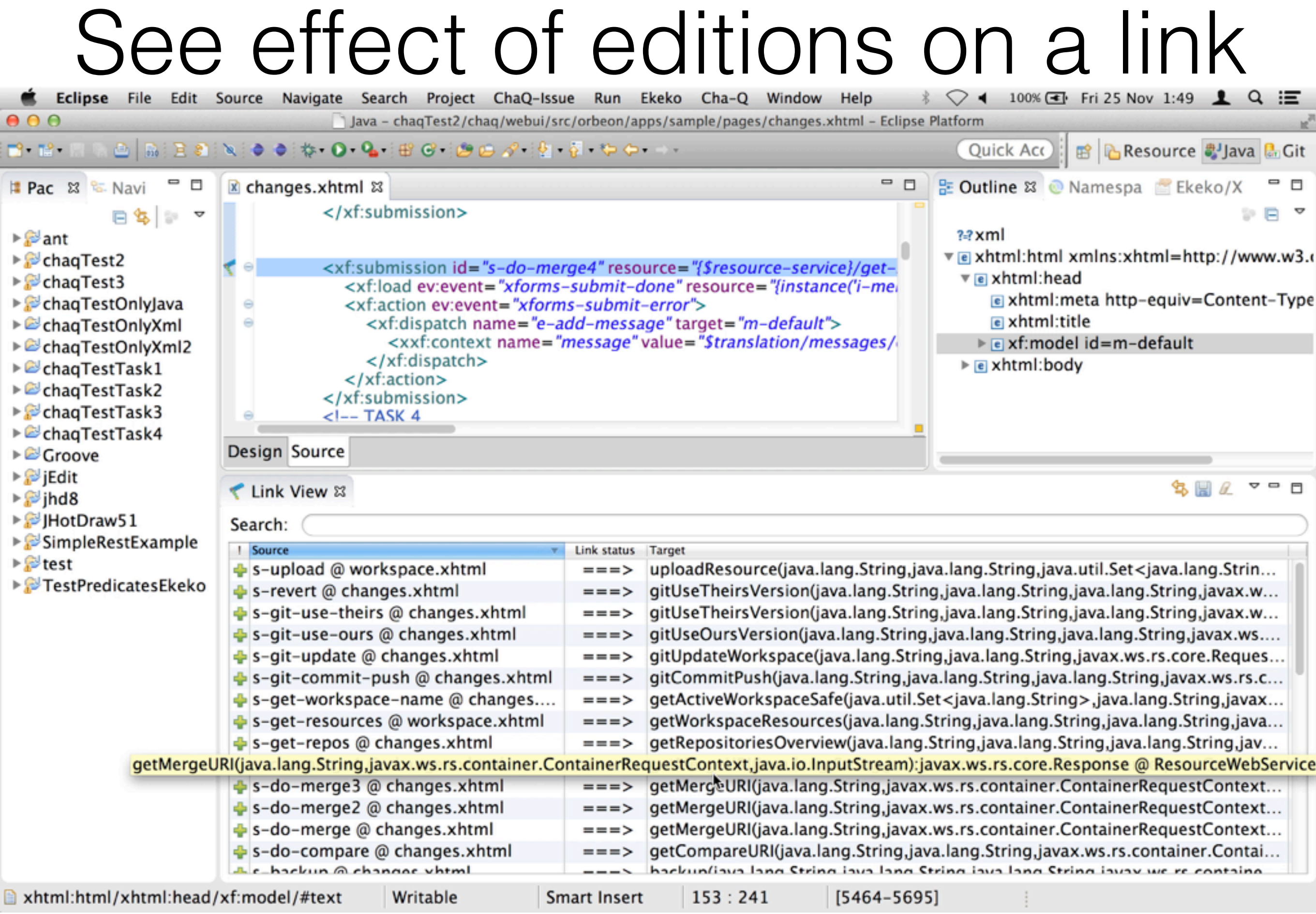

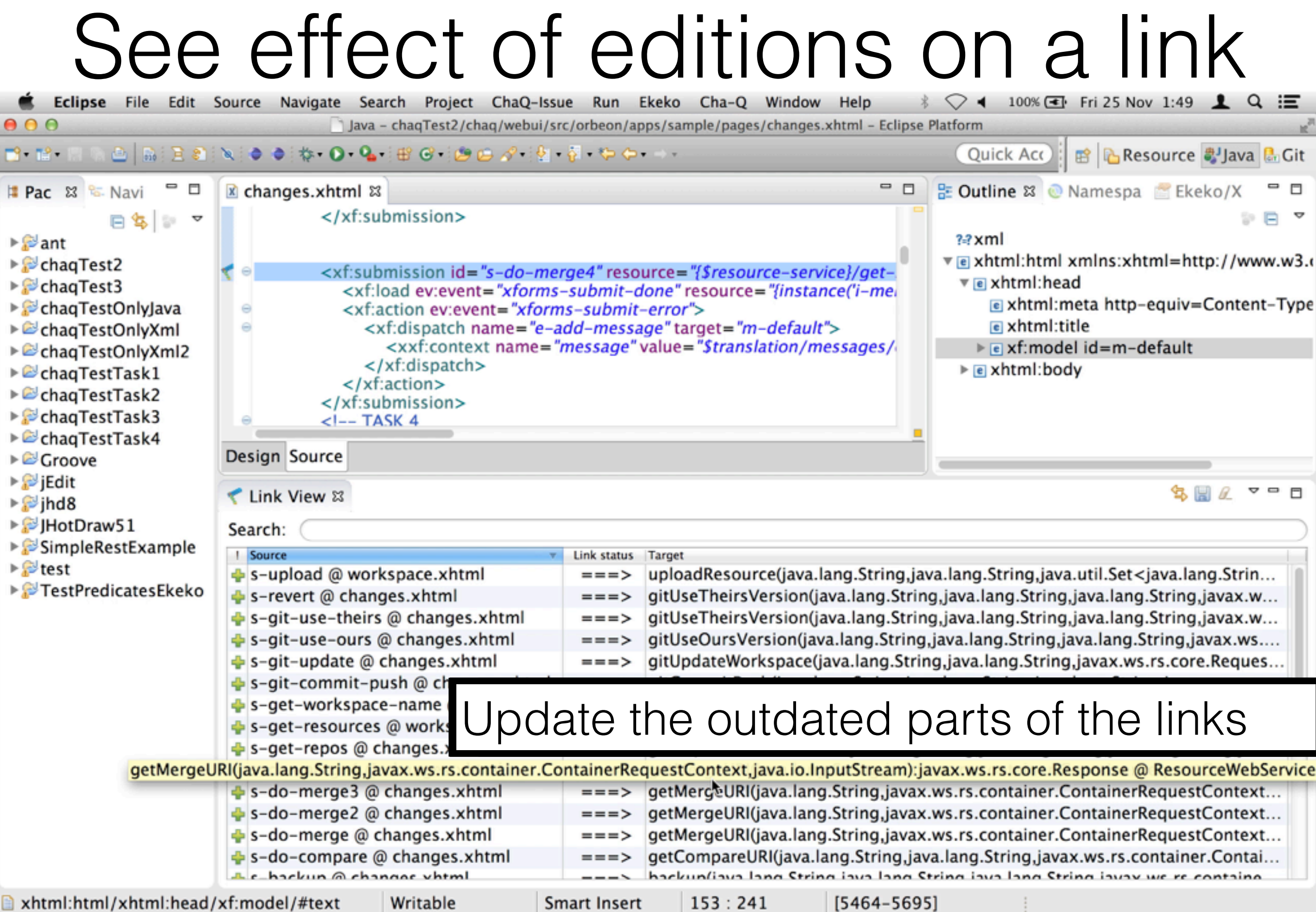

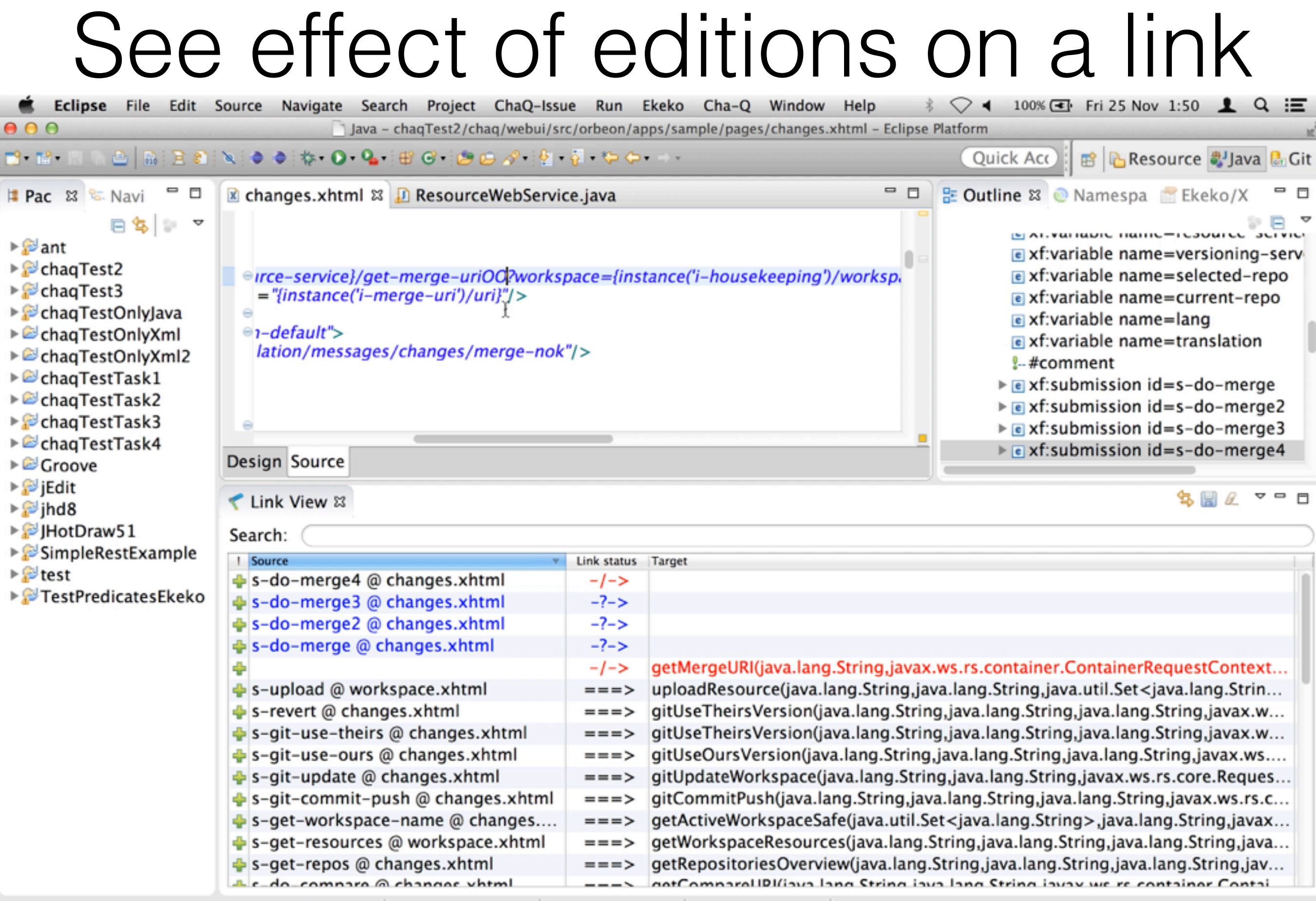

xhtml:html/xhtml:hea...:submission/resource Writable

153:90 Smart Insert

[5538]

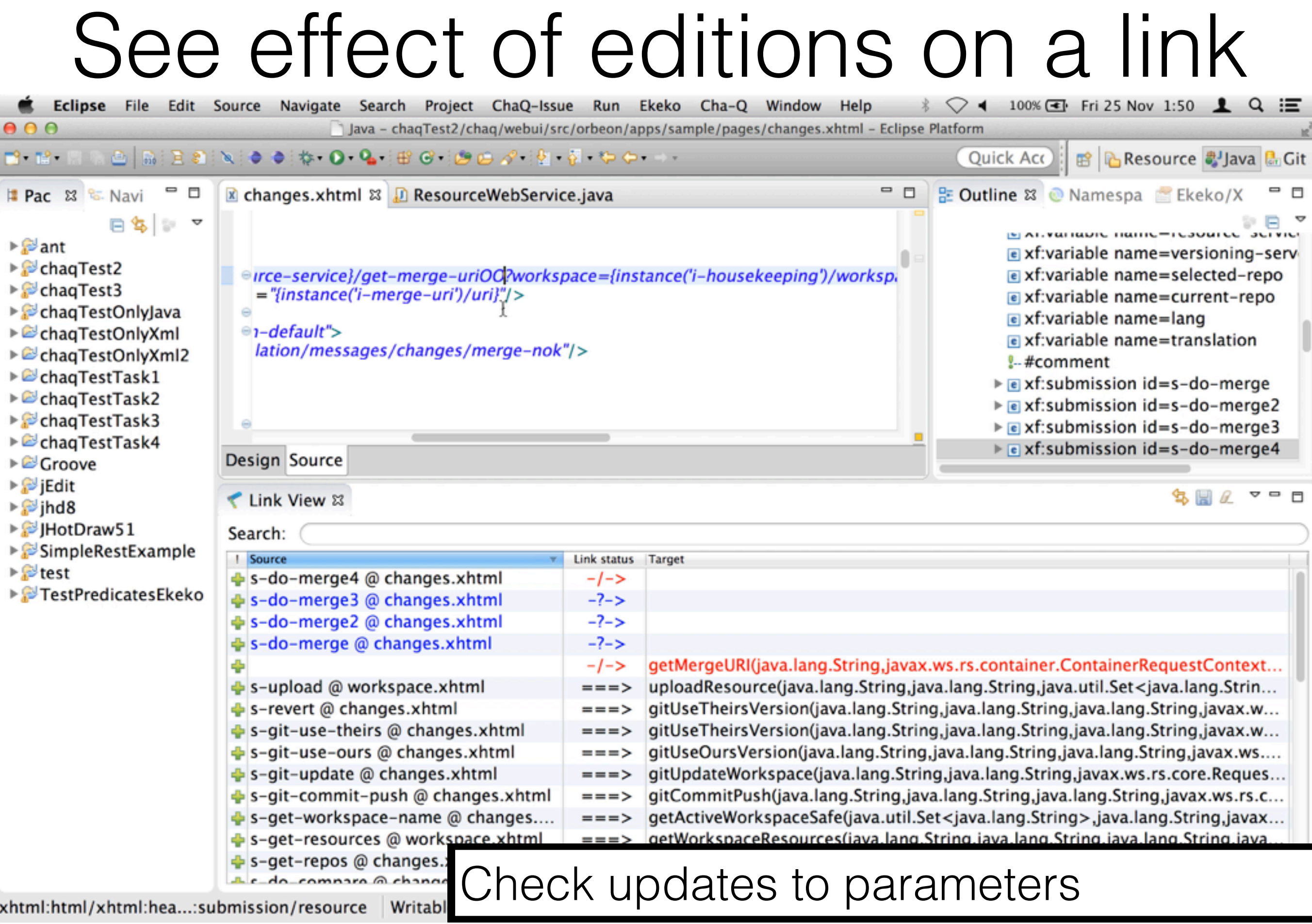

# MaTraca to test

- 4 tasks: from the issue repository (total 4 hours)
- 4 developers: (equivalent expertise: d1-d2 & d3-d4)

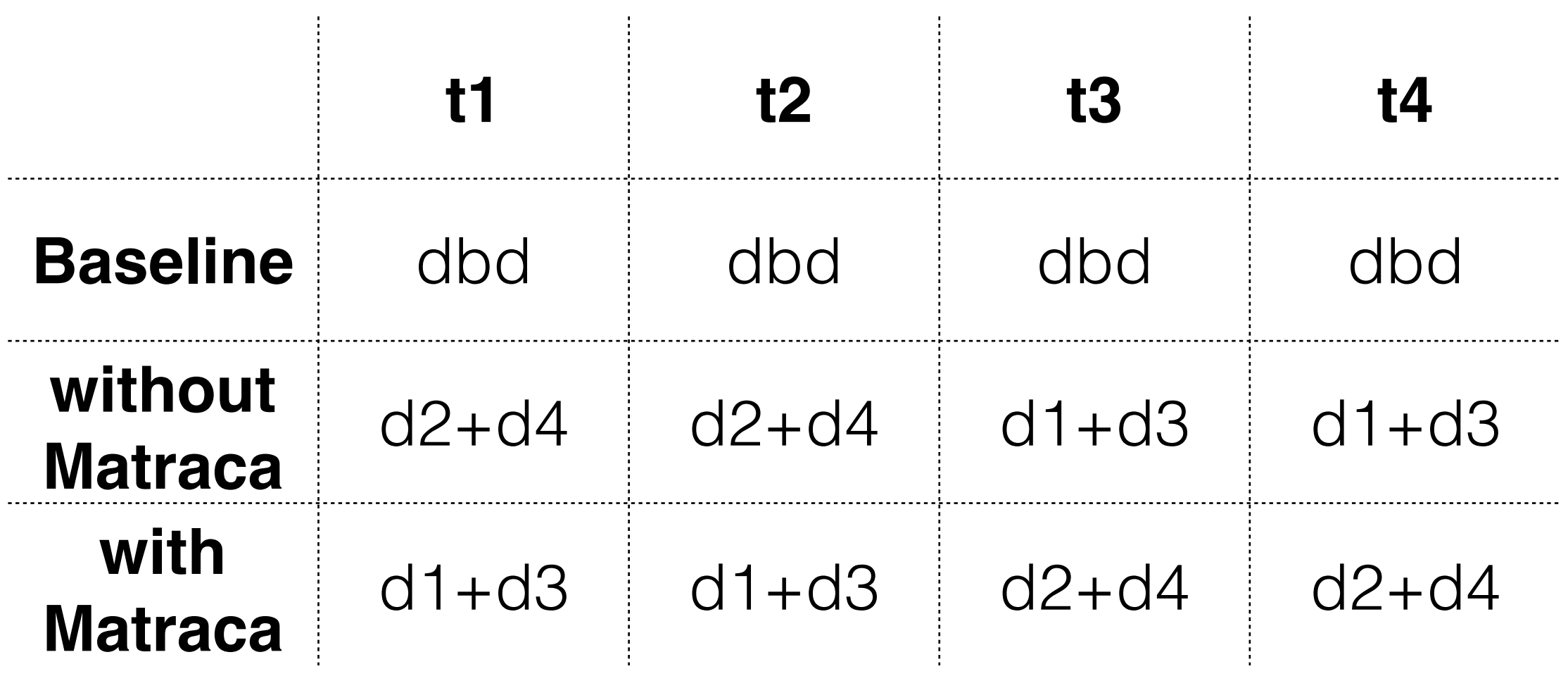

## Tasks

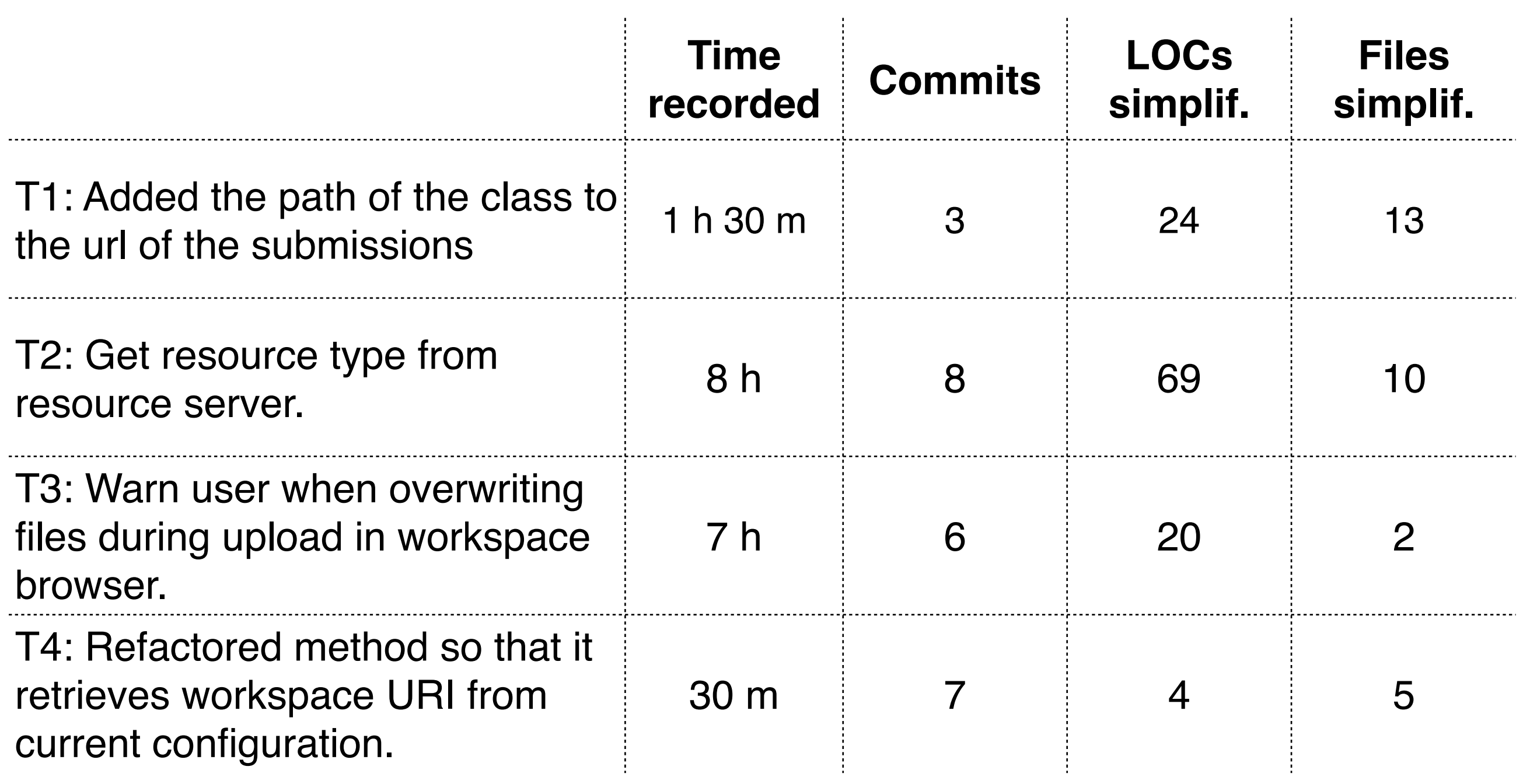

### Questions: Features used

tim<sub>e</sub>

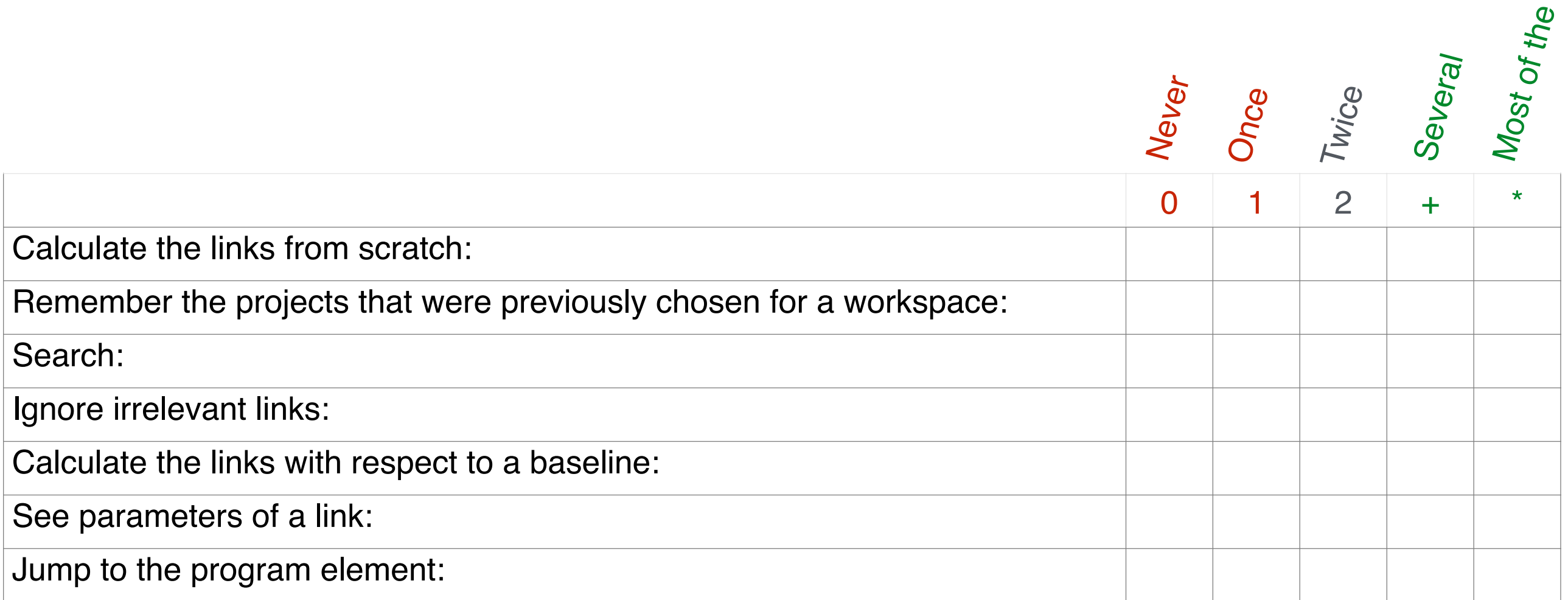

# Results: Features used

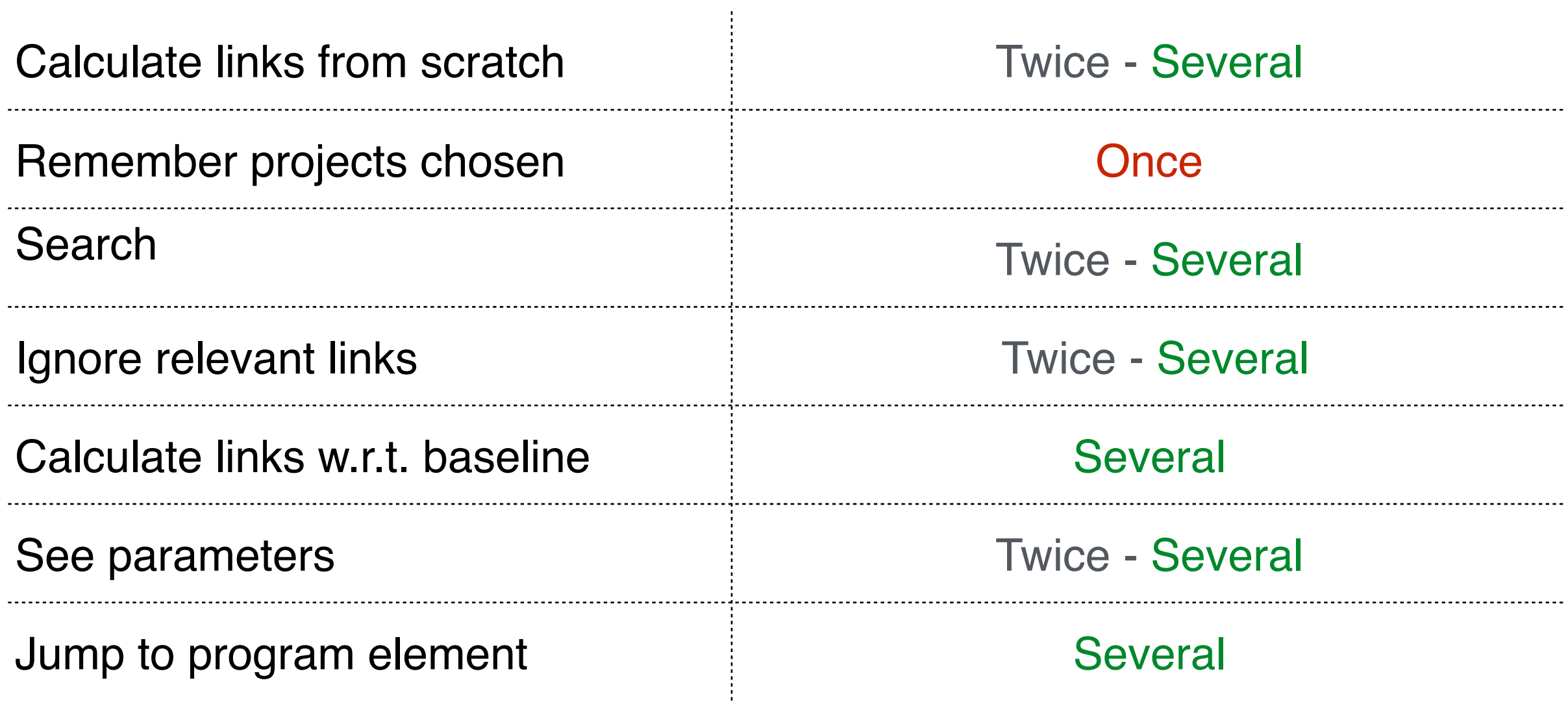

#### Questions: Matraca vs. Tasks Somewhat disagree Strongly disagree Somewhat agree Strongly agree Neutra<sub>l</sub>  $\begin{picture}(20,5) \put(0,0){\line(1,0){155}} \put(15,0){\line(1,0){155}} \put(15,0){\line(1,0){155}} \put(15,0){\line(1,0){155}} \put(15,0){\line(1,0){155}} \put(15,0){\line(1,0){155}} \put(15,0){\line(1,0){155}} \put(15,0){\line(1,0){155}} \put(15,0){\line(1,0){155}} \put(15,0){\line(1,0){155}} \put(15,0){\line(1,0){155}} \put$ 부 MaTraCa was useful for the given tasks MaTraCa found information that I would not have found *as quickly* without it. MaTraCa found information that I would not have found *at all* without it. Without MaTraCa, it was difficult to perform the tasks. I would *not* use MaTraCa even if it were available. I felt more confident about the effect of my changes when using MaTraCa MaTraCa helped me to make informed judgments

### Questions: Matraca vs. Tasks

Did you experience resistance to use MaTraCa and mostly kept using Eclipse alone? If so, how would you explain it?:

- Time pressure a.
- I am skilled with Eclipse and prefer to use it when I can  $\mathbf{b}$ .
- Eclipse alone was enough to perform the tasks C.
- MaTraCa's tutorial was too short d.
- I am not convinced of MaTraCa's benefits e.
- f. Other:

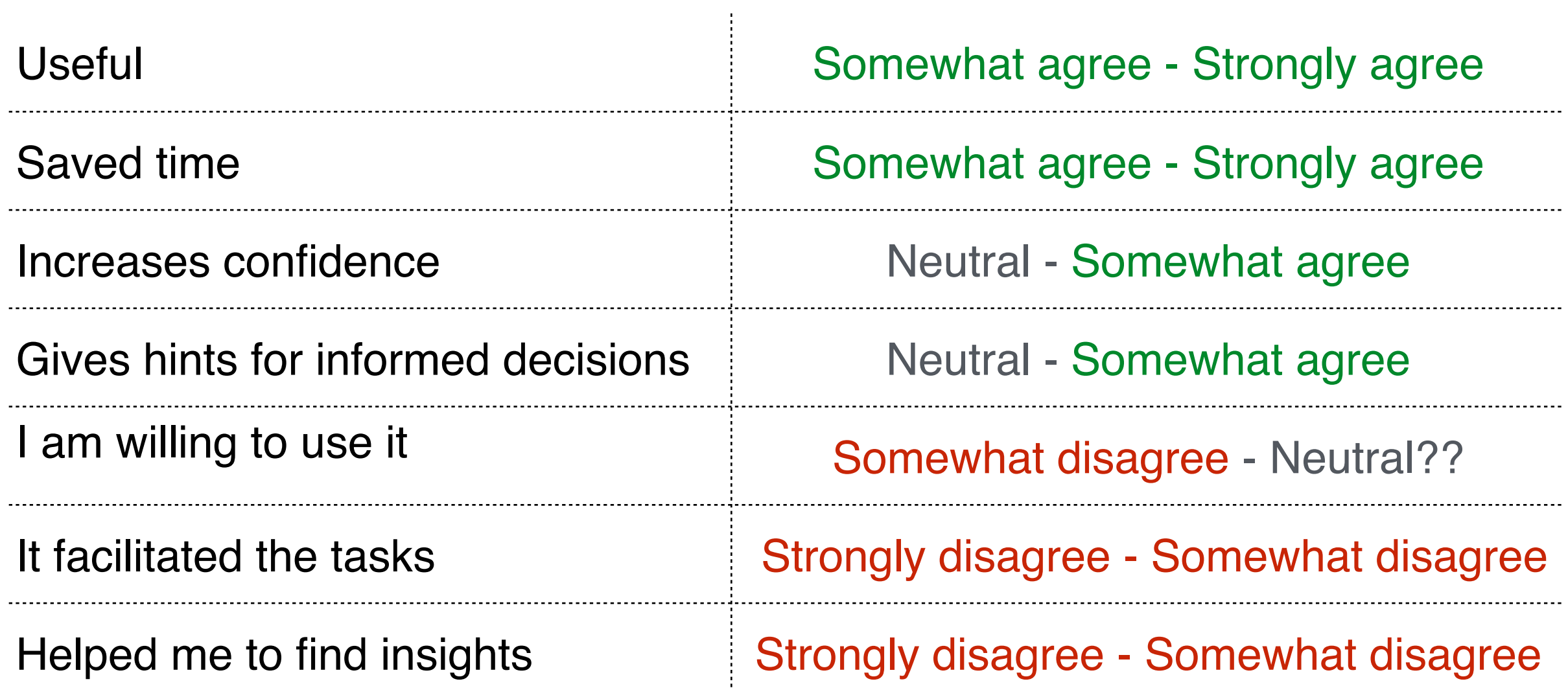

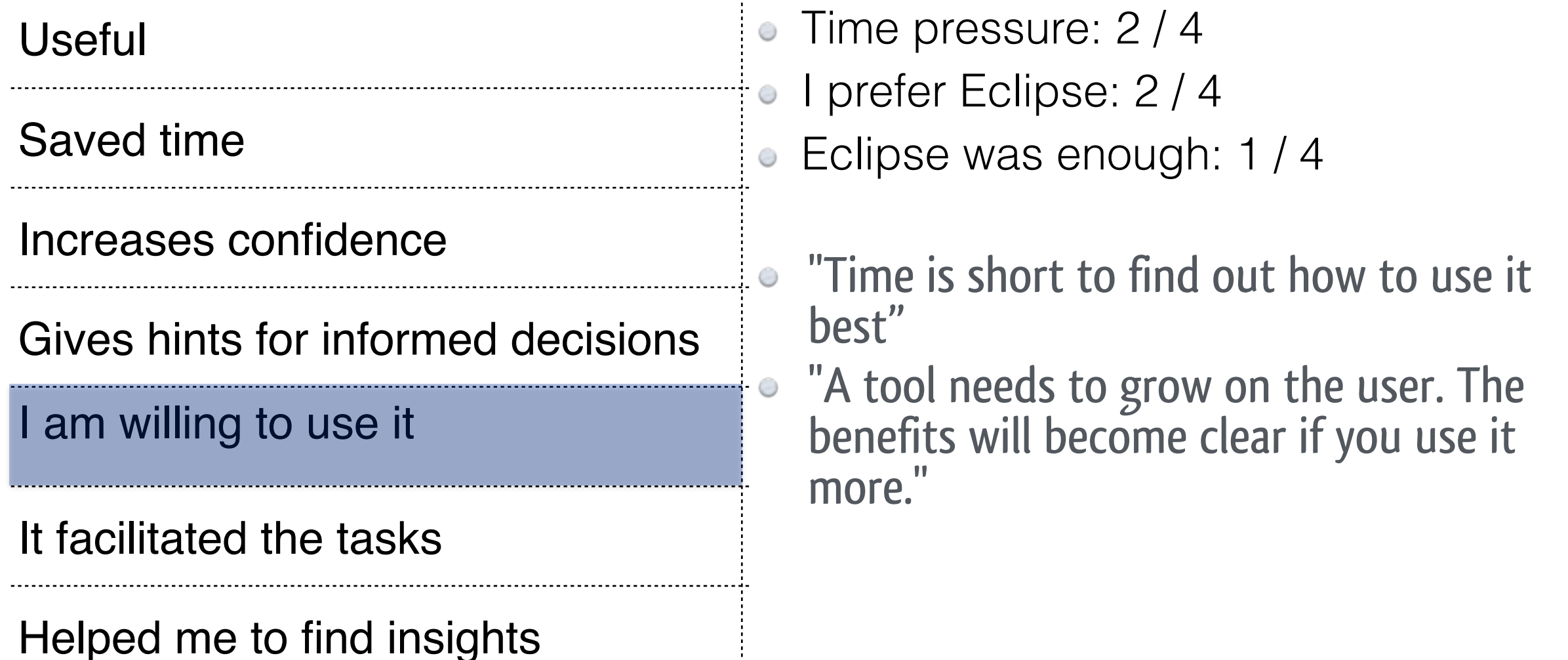

**I prefer Eclipse: 2/4** 

"Time is short to find out how to use it best"

• "A tool needs to grow on the user. The more."

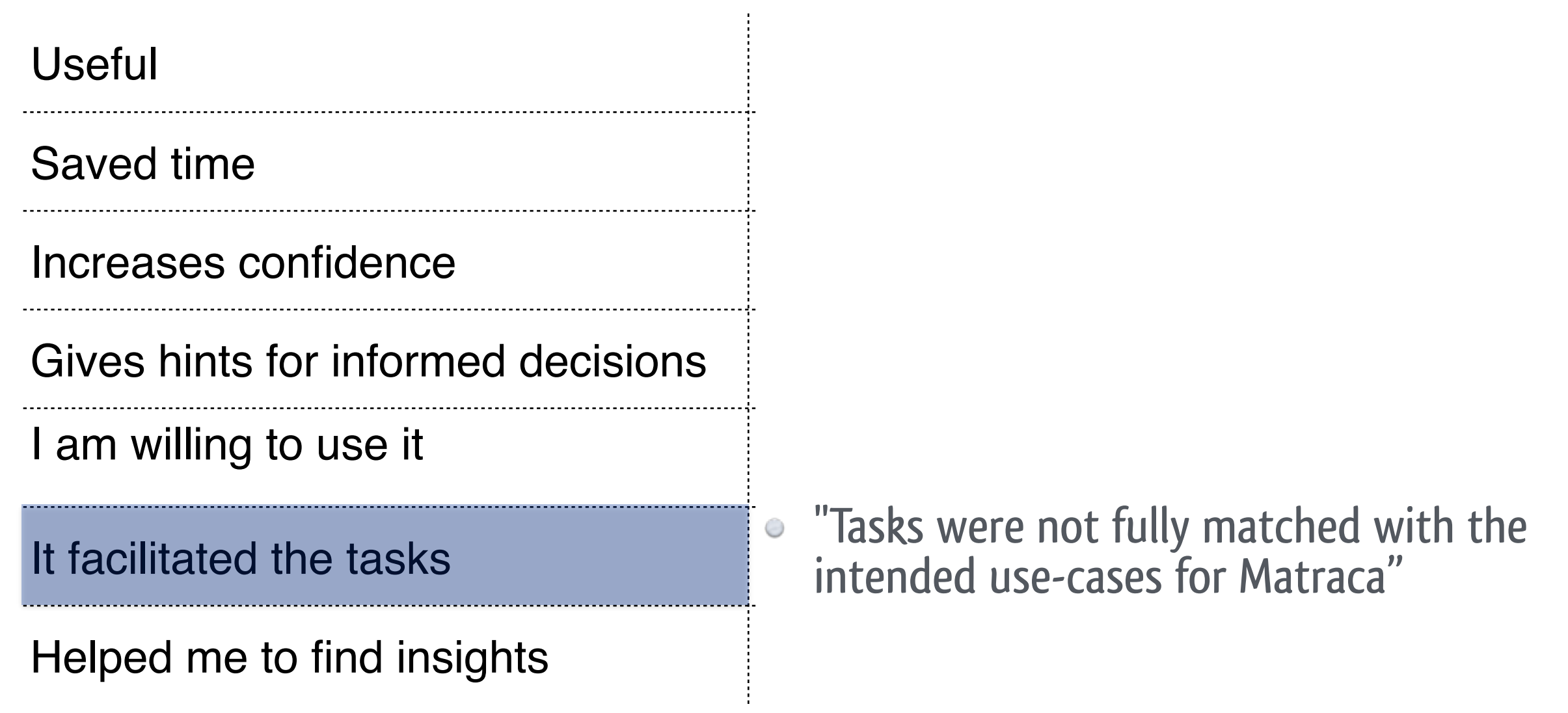

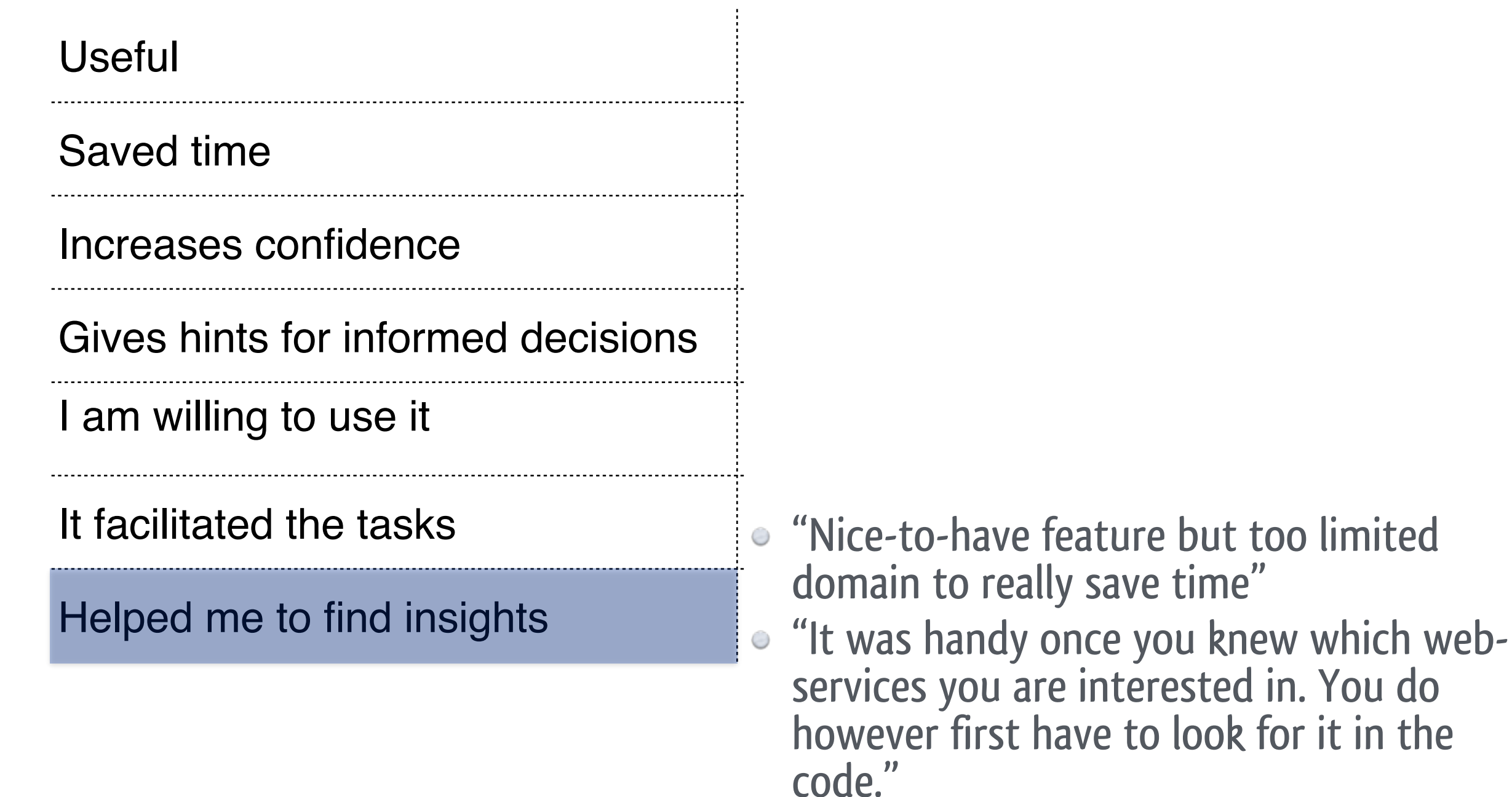

# Overall impression

**"It certainly helped me to find mistakes or omissions earlier"**   $\bigcirc$ 

**"I think matraca could be a very useful tool, it just needs more polishing"** 

**"Speed and responsiveness is OK"**

# Take Away Message

- MaTraca:
	- is an Eclipse plugin
	- helps developers keeping dependencies across technologies in sync
	- better than grep -> no false positives
	- better than tests -> the cause instead of the symptoms of the problem
- Currently covers XML and Java but it is extensible to:
	- other technologies
	- or even to your domain-specific / project-specific dependencies !

# Thanks to Inventive Designers<br>& Tars Joris